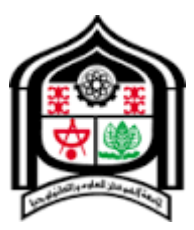

**جامعة السودان للعلوم والتكنولوجيا كلية علوم الحاسوب وتقانة المعلومات قسم هندسة البرمجيات**

## **Development of Gun Game Using Unity 3D Platform**

**بحث تكميلي لنيل درجة بكالوريوس الشرف في هندسة البرمجيات** 

**أكتوبر7102**

## **بِسِّــــمِ اللَّهِ ٱلرَّحْمَ ۚ الرَّحِيبِ** مِرِ **جامعة السودان للعلوم والتكنولوجيا كلية علوم الحاسوب وتقانة المعلومات Development of Gun Game Using Unity Platform**

**بحث تكميلي لنيل درجة بكالوريوس الشرف في هندسة البرمجيات** 

**إعداد الطالب: دمحم الصافي عثمان الصافي دمحم عبد الرحيم مصطفى سيد أحمد مصطفى عبد الصمد ادم إبراهيم مالك محمود أبكر أبراهيم**

**إشراف األستاذ: أ. وليد علي التوقيع ...........**

**أكتوبر7102**

## <span id="page-2-0"></span>**اآلية**

قال تعالى:

{ وَقُلِ اعْمَلُوا فَسَيَرَى اللَّهُ عَمَلَكُمْ وَرَسُولُهُ وَالْمُؤْمِنُونَ وَسَتُرَدُّونَ إِلَىٰ عَالِمِ الْغَيْبِ وَالشَّهَادَةِ ْ ل  $\frac{1}{2}$ ْ فَيُنَبِّئُكُمْ بِمَا كُنْتُمْ تَعْمَلُونَ } اُ

صدق الله العظيم

سورة التوبة الأية (105)

#### <span id="page-3-0"></span>**الحمد**

الحمد هلل الواحـد المعبود, عم بحكمته الوجـود, وشملت رحمته كـل موجود, نحمده سبحانـه ونشكره وهو بكل لسان محمود, ونشهد أن لا إلــه إلا الله وحده لا شريك له الغفور الودود, وعد من أطاعه بالعزة والخلود, وتوعد من عصاه بالنـار ذات الوقـود, ونشهد أن نبينـا دمحماًعبد هللا ورسولــه صاحـب المقام المحمود, واللواء المــعقود، والحوض المــورود, صلى هللا عليـه وعلـى آلــة وأصحابه الركــع السجود, والتابعين ومن تبعهم من المؤمنين الشهود أما بعد الحمد لله الذي سخر لنا ما ينفعنا و وفقنا في إكمال هذا البحث على صورته هذه .

نسأل الله تعالى أن ينال رضـــى كـل من يطلع عليـه وأن يجعله نفعـاً لكل من يهتم بمجال الحاســوب.

#### <span id="page-4-0"></span>**اإلهداء**

إهداء إلى

من علمننا وعانين الصعاب لنصل إلى ما نحن فيه وهن الالتي تتسابق الكلمات لتخرج معبرة عن مكنون ذواتهن وعندما تكسونا الهموم نسبح في بحر حنانهن ليخفف من آالمنا والالتي يكففن الدمع من المقل بعطفهن وحنانهن

أمهاتنا

إهداء إلى

من بفضلهم بعد الله ابصرنا النور وكانوا عونا لنا وسندا ومن ضحوا بسعادتهم من اجل إسعادنا وبراحتهم من أجل راحتنا ومن بذلوا الغالي والنفيس من اجل إيصالنا الى اعلى المراتب

وسعوا الى ان يشار إلينا بالبنان

آبائنا

إهداء إلى

إلى من كانوا يضيئون لنا الطريق ويساندوننا ويتنازلون عن حقوقهم إلرضائنا وتذليل الصعاب لنا

إخوتنا

إهداء الى

إلي كل من أضاء بعلمه عقل غيره أو هدى بالجواب الصحيح حيرة سائليه فأظهر بسماحته

تواضع العلماء وبرحابة صدره سماحة العارفين

أساتذتنا

إهداء إلى

زمالئنا وزميالتنا إلى كل من علمنا حرفا

نهدي هذا البحث راجينً من المولى عز وجل أن يجد القبول والنجاح

#### <span id="page-5-0"></span>**الشكر و العرفان**

أشكر الله المعلي القدير الذي أنعم علينــا بنعمة الـعقل والديــن القائل في محكم التنزيل " وَفَوْقَ كُلِّ ذِي عِلْمٍ عَلِيمٌ …. " صدق الله العظيم ….. سورة بوسف ابة 76. ْ وقال رسول الله (صلى الله عليه وسلم): ( من صنع إليـكم معروفـاً فكافئوه, فـإن لـم تجدوا ما تكافئونــه به فادعوا له حتى تروا أنكم كافأتموه) ..... )رواه أبو داوود(. ونثني ثناء حسنا على كل اساتذتنا في مسيره حياتنا وعلمنا. ً وأيضا وفاء ً وتقديرا ً واعترافا ً منا بالجميل نتقدم بجزيل الشكر وأولئك المخلصين الذين لم يألوا جـهداً في مساعدتنا في مجال البحث العلمي، ونخص بالذكر اوأستاذة الفاضلة... سمية الطيب ... على هذه الدر اسة وصاحبة الفضل في توجيهنا ومساعدتنا في الإنجاز فجز اها الله كل خير . وال ننسى أن نتقدم بجزيل الشكر إلى اوأستاذ وليد على ميرغني" الذي قام بتوجيهنا طيلة هذه الدراسة وأخيراً بنتـقدم بجزيـل شكـرنا إلى كل من مدوا لنا يـد العـون والمســـاعدة في إخــــراج هــذه الـدراسة علي أكمل وجه.

كـن عالمــاً فـإن لـم تستـطع فكن متعلمــاً فـإن لم تستطع فأحـب العلمـاء فـإن لـم تستطـع فـال تبغضـهم.

#### <span id="page-6-0"></span>**المستخلص**

تعتبر العاب القتال واحدة من الألعاب التي لها جمهور عريض من المستخدمين والمتابعين لما تقدمه من متعة وفائدة من تدريب وتطوير لالستراتيجيات والتخطيط. هنالك صعوبة وتكلفة عالية في إعداد التمارين الحقيقية ،إهدار كمية كبيرة من الذخيرة، تكون تكلفة الترحيل من وإلى مناطق التدريب كبيرة جداً، كما يتم حصر استخدام الأسلحة ومنــاطق التدريب عــادة علـى القـوات النظـاميـة فقـط دون المــدنـيـيـن إال بتصـريح. تطوير لعبة قتال من نوع Shooter Person First و هي العاب ال يظهر فيها الالعب كامالً بل تظهر يده فقط أو سالحه, مستخدمين برنامج D3 Unity لتطويرها لما يوفره من مرونة وقوة في تطوير الالعاب، حيث سيقوم اللاعب بإطلاق النار على الأعداء ويتم حساب النتيجة التي أحرزها اللاعب. وتم استخدام مفهوم المحاكاة, لمحاكاة ما يحدث في الطبيعة و تطبيقه علي النظام، وتدعيم كل ذلك باستخدام النظارات ثلاثية الأبعاد أو ما تسمى بنظارات الواقع الافتر اضبي ليشعر اللاعب بانه داخل اللعبة وأيضا استخدام عصبي الالعاب . فاللاعب يصيب الأهداف و اللعبة تحسب له الدرجة التي نالها من عدد الأهداف التي أصابها، ثم تعرضها و تحفظ له أعلى درجة.

## **Abstract**

<span id="page-7-0"></span>Strategic games one of popular kind of Games , It's introduce fun, improve the strategic thinking ,train the players to make plans and enjoy them . A height cost for make a training field in real word , a height cost of using real bullets in training , and height cost to transport the trainers from – to training fields .

You need a permission to use guns if you are not a soldier or police . The system help users to improve their targeting skills and Strategic in battlefield yard as a **GAME** by using simulation , the simulation used to simulate real training by introducing environments , guns and bullets effect ,and enemy as targets .

The game of type First Person Controller ,in that type of game the player see the player`s hand or only a gun in view area .

This game developed by **Unity3D** Engine, Its very strong engine and Powerful tool .Its support a lot of platform. And the word **3D** came from the type of technology used, the objects in 3D have three Axis : X,Y,Z and use simulation to simulate what's happen in real word, and also use joysticks for more control and oculus rift glasses (VR) for more reality .

In the game, the player hit target and the game account the score and display it in the screen at the end of the game and save this score if it high score.

Finally the system able to enjoy the player and motivate him to rich the high score to be the boss of game.

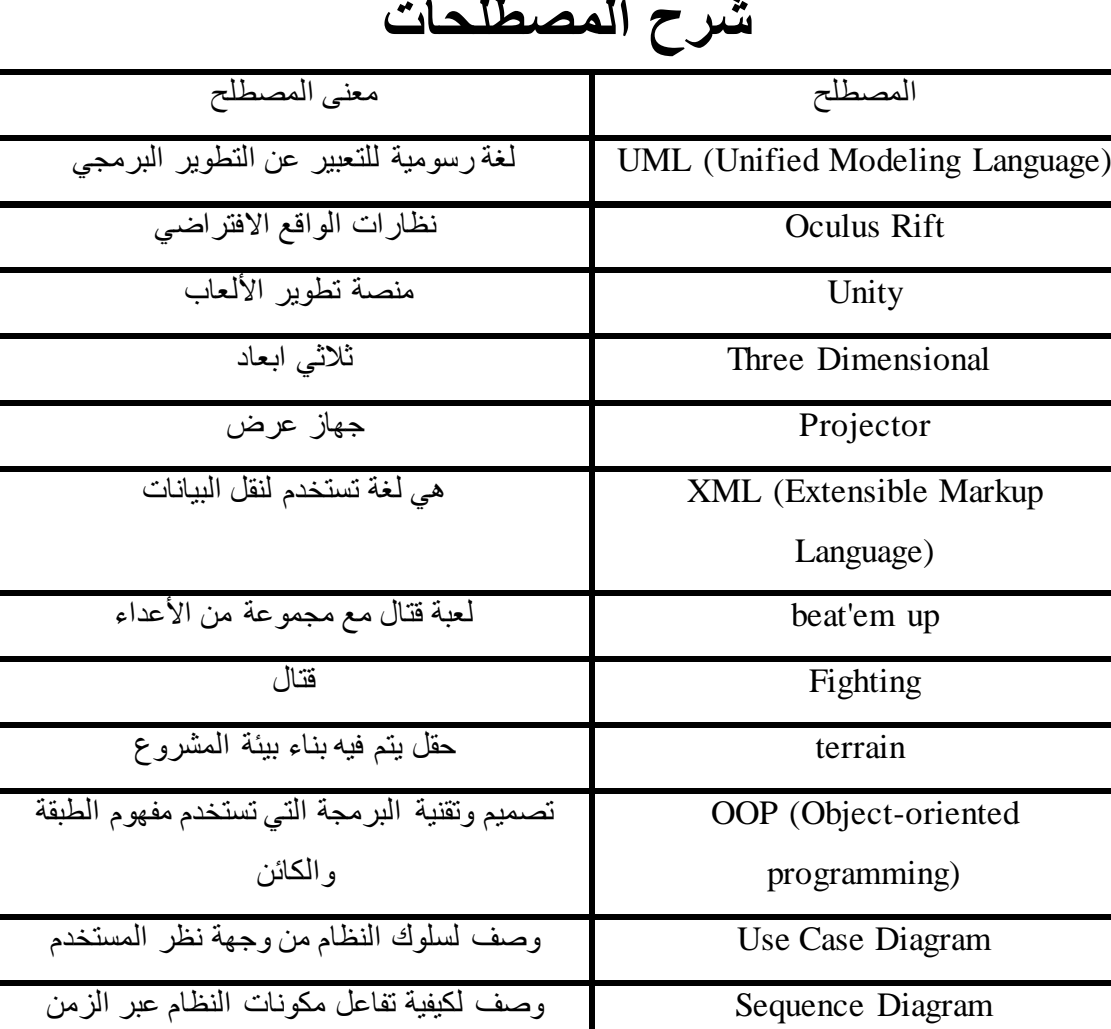

Diagram Activity وصف سلوك سير العمل

### <span id="page-8-0"></span>**شرح المصطلحات**

## <span id="page-9-0"></span>**فهرس األشكال**

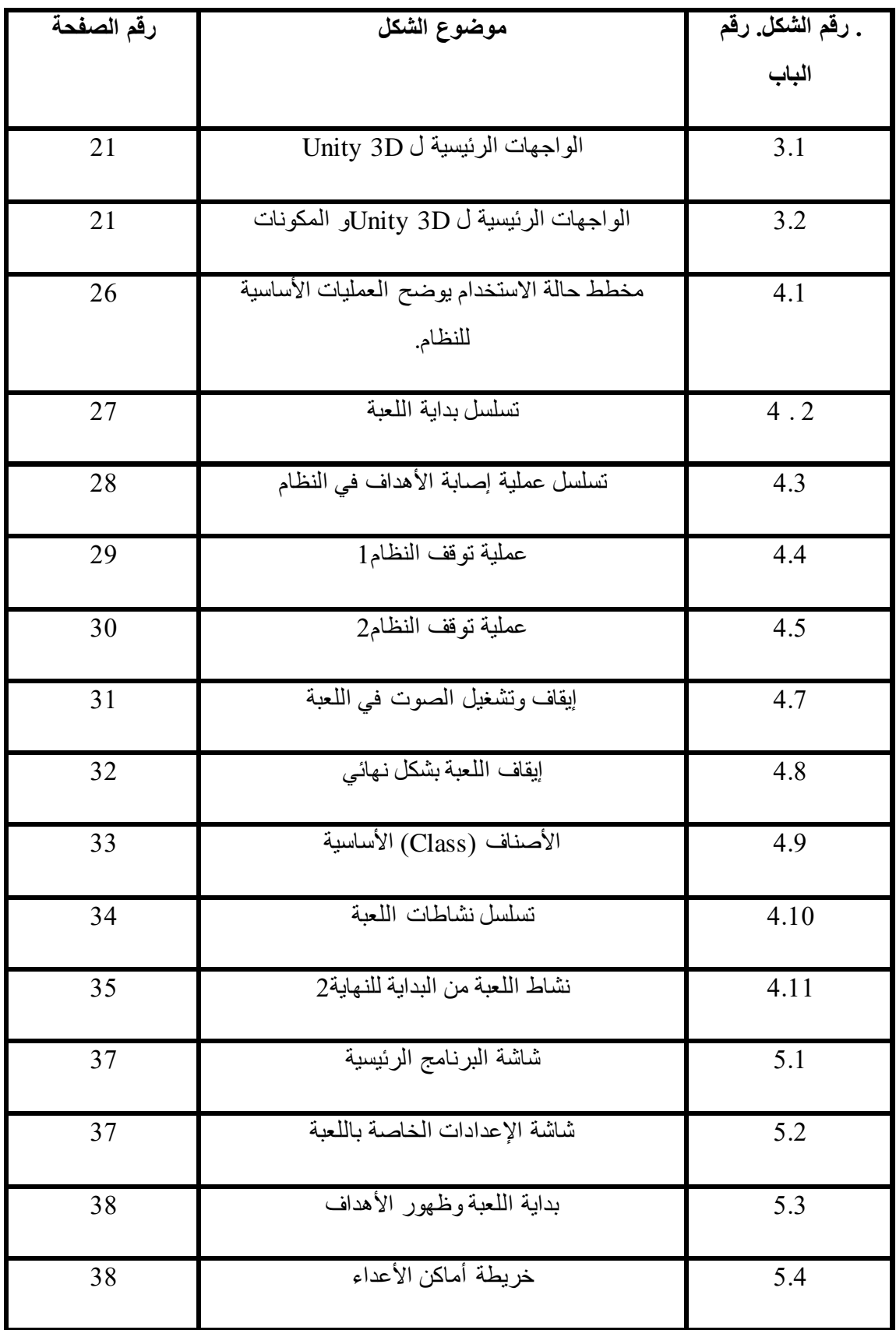

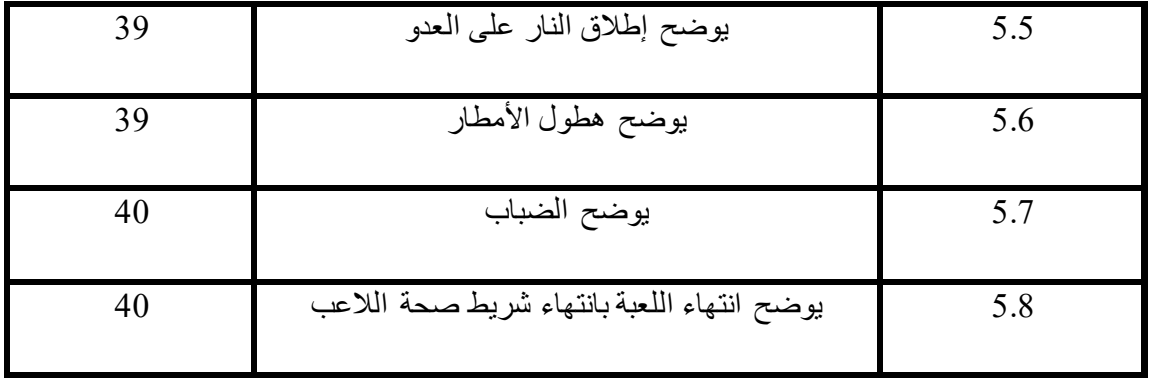

## <span id="page-11-0"></span>**فهرس الجداول**

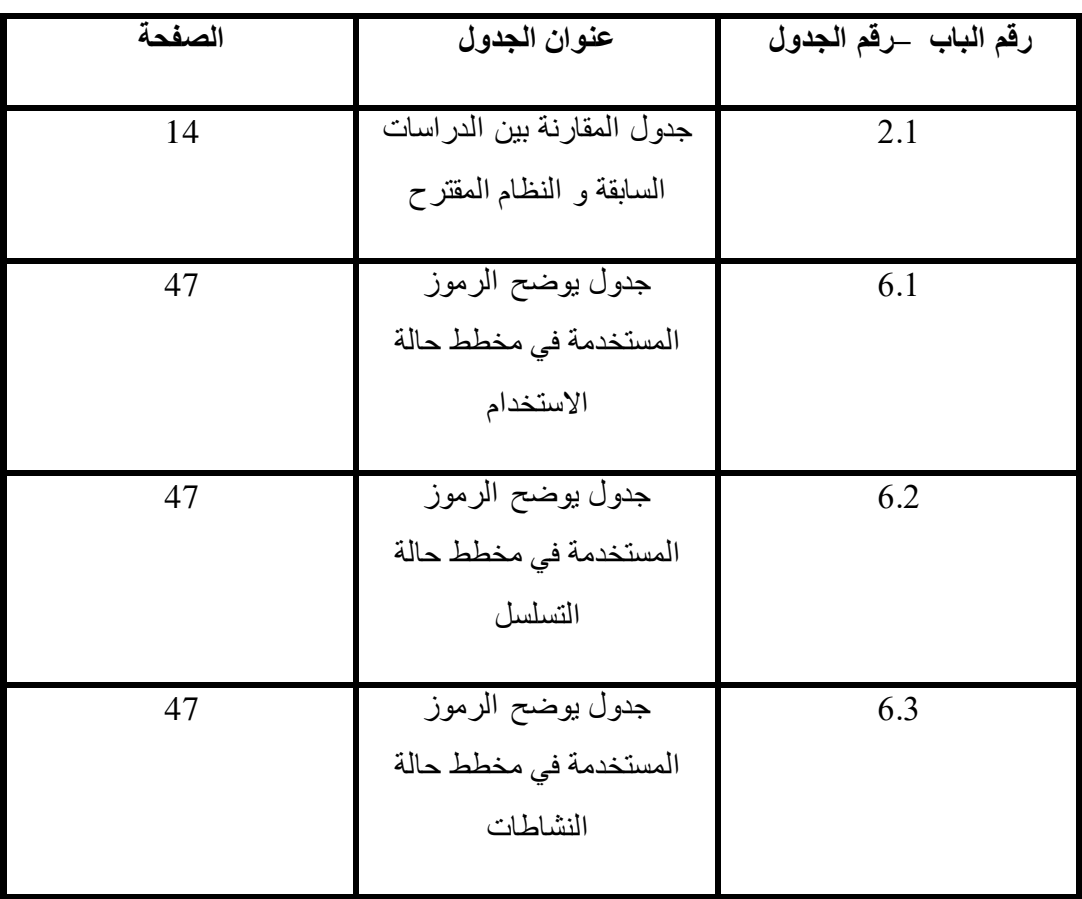

#### المحتويات

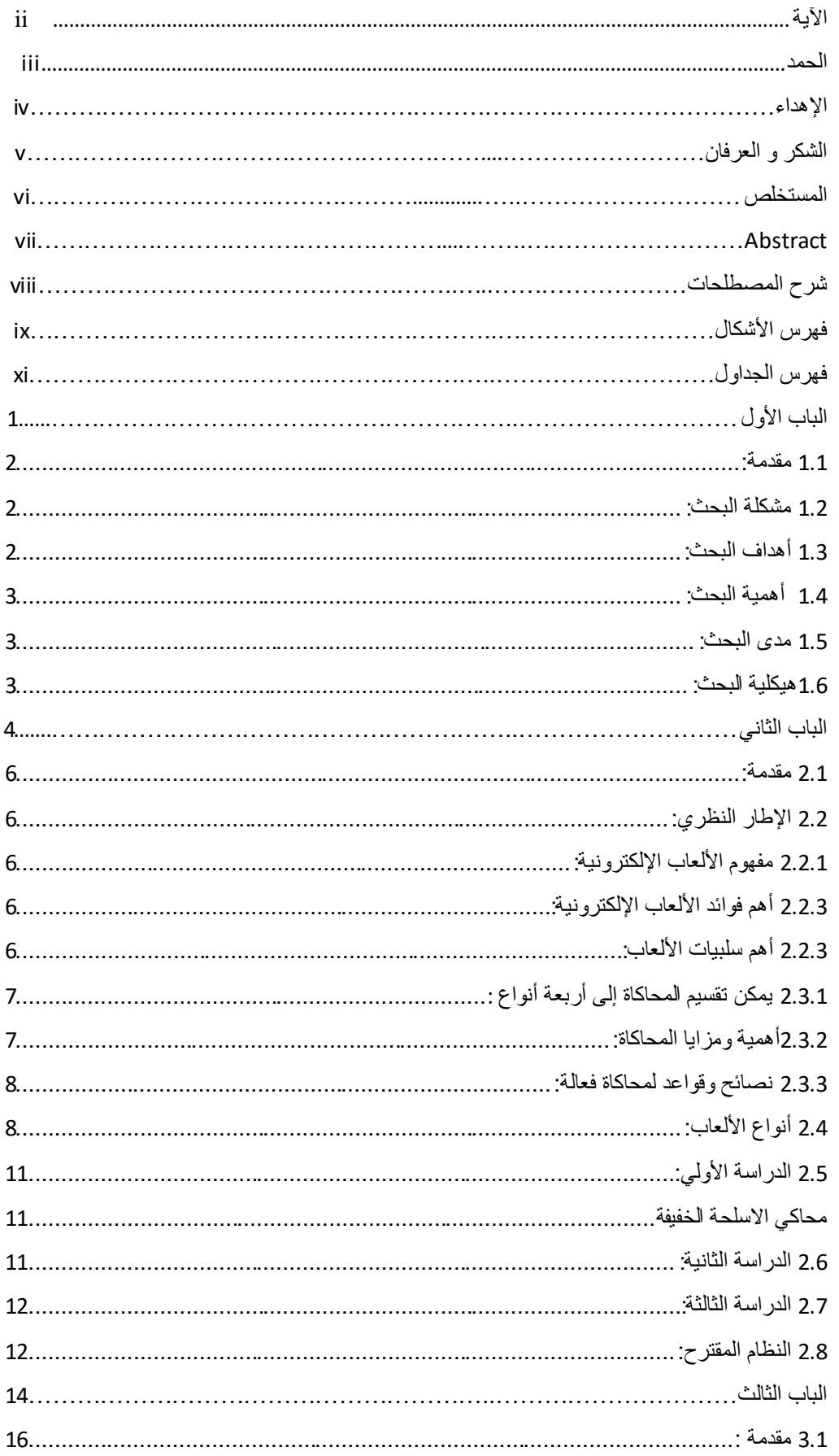

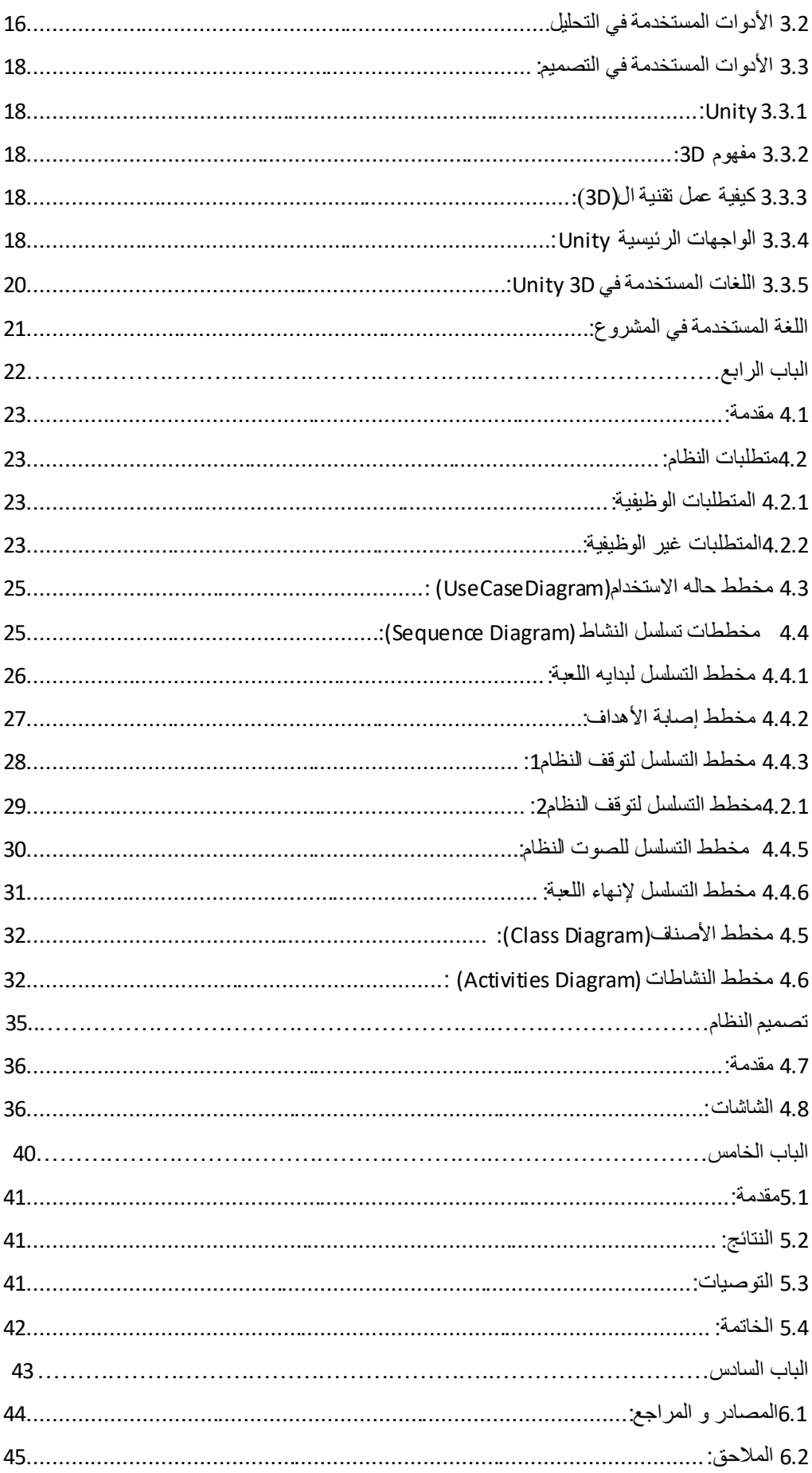

<span id="page-15-0"></span>**الباب األول مقدمة البحث**

#### <span id="page-16-0"></span>**0.0 مقدمة:**

في زمن التكنلوجيا وتطور العلـوم أصبح كل فرد يدلي بدلوه في إثراء العلوم والمعارف وتنمية القدرات اإلنسانية الـالمحدودة وبالخصوص في مجـال عـلوم الحاســوب وتطبيقاته, حيث يدخـل في كـل العلوم الأخرى ويتداخل معها, بل ويجوّد من أدائها ومـن هنا كان لابد من أن نحذو حذو من سبقنا وندلي بدلونا محاولين بجهدنا المتواضع هذا أن نسهم في إضـافة بعض المتعة والترفيه إلى مجـال اوألعاب ذلك المجال الذي بقدر ما هو مجال للمتعة والترفيه فهو أيضا مجال مهم من مجـاالت التعليم والتـطوير ولذلك أعاره الكثير من الناس االنتباه, بل والمؤسسات والمنظمات أيضا. نحـن نضــع بين ايديكم هذا البحث الـذى نرجو ان يكـون في المستوى ونأمل اننا علـى االقـل لم نقصر و

لم نهمل جو هر البحث راجين من الله ان ينــال الإعجاب ويحـقق الـغر ض الـذي مـن أجله تم هذا البحث. فمن هذا المبدأ راينا ان نسـاهم بهذا المشروع الـذي يســاعد في صقل مهـارة اصـابة االهداف مستخدمين في ذلك ما توفره لنا تكنلوجيا الحاسوب من إمكانيات, وما يتصل بها من أدوات وبرمجيات. يهدف هذا المشروع الى محاكاة عملية التدريب على استخدام الأسلحة النارية الخفيفة ً في شكل لعبة و تدريب يحاكي الطريقة الحقيقية.

#### <span id="page-16-1"></span>**0.7 مشكلة البحث:**

تكمن مشكلة البحث في صعوبة وتكلفة إعداد التمارين الحقيقية وإهدار كمية كبيرة من الذخيرة وتكون تكلفة الترحيل من وإلى مناطق التدريب كبيرة جدا.ً

كما يتم حصر استخدام الأسلحة ومنـاطق التدريب عـادة علـى القـوات النظـاميـة فقـط دون المــدنـيـيـن إال بتصـريح وهو محـاط بقيود كثيرة ليسـت في متناول الجميع وعادة تكون غير ممتعة لبعض الناس وتصيبهم بالملل.

#### <span id="page-16-2"></span>**0.1 أهداف البحث:**

- .5 توفير المال المهدر في إعداد التمارين عن طريق استخدام المحاكاة.
- 2. جعل عملية التدريب اكثر متعة وفائدة لما تقدمه من خيارات في الأهداف المستخدمة.
	- .1 عدم هدر الذخيرة في التمارين واستخدامها فقط عند المواجهات واالشتباكات.
		- .1 جعل التمارين أو اللعبة صالحة للقوات النظامية والمدنيين على حد سواء.
- .1 تمكين المواطن العادي من كسر حاجز استخدام االسلحة و المعركة و التواجد في مكان الحرب أو في معزل من الناس لوحده ؛ وذلك ما تقدمه من دعم للتقنيات الحديثة التي سوف تذكر الحقاً.
- .7 إضافة قيمة للمؤسسة التي سوف يتم تطبيق المشبه عليها عن طريق تجويد عملها إذا كانت مؤسسة تدريبية, أو جلب المزيد من الزوار إذا كانت مؤسسة ترفيهية.

#### <span id="page-17-0"></span>**0.1 أهمية البحث:**

- .5 هذا المشروع للمدنيين و النظاميين إذ ال يقتصر علي فئة معينة من الناس.
- .3 القيام بالتدريب على شكل لعبة يجعل عملية التدريب اكثر متعة واكثر فائدة.
- 3. تنمية مهارة التعامل مع الأجهزة الإلكترونية مثل عصبي الألعاب و نظارات الواقع الافتراضي.

#### <span id="page-17-1"></span>**0.1 مدى البحث:**

- 1. استخدام النظار ات ثلاثية الأبعاد (Oculus Rift) كأداة أساسية للعرض.
- 2. توفير و محاكاة بيئات مختلفة في أزمانٍ مختلفة -ليل و نـهار (البيئات: مدينة و شوارع كبيئة أطفالية أو مستوى وسط, حطام مدينة كمستوى عالمي).
	- 3. المشروع لا يشمل استخدام او محاكاه الأسلحة الحقيقية في اللعب أو التدريب.
		- .1 المشروع ال يشمل البيئات الثلجية وال الصحراوية .

#### <span id="page-17-2"></span>**0.1 هيكلية البحث:**

يتكون هذا البحث من سته أبواب باإلضافة للمواضيع التمهيدية والختامية : **الباب االول:** عن خطة البحث يتحدث عن المشكلة واالهداف والفروض وأهمية ومدي البحث. **الباب الثاني:** يتحدث عن اإلطار النظري والدراسات السابقة يتكون من فصلين. **الفصل األول:** اإلطار النظري. **والفصل الثاني:** الدراسات السابقة . **الباب الثالث :** يتحدث عن االدوات والتقنيات المستخدمة يتكون من فصلين **الفصل األول:** تقنيات التحليل, و**الفصل الثاني:** تقنيات التصميم . **الباب الرابع:** به فصلين **الفصل األول:** التحليل ؛ **الفصل الثاني:** التصميم .

# <span id="page-18-0"></span>**الباب الثاني اإلطار النظري والدراسات السابقة**

**الفصل االول**

**اإلطار النظري**

#### <span id="page-20-0"></span>**7.0 مقدمة:**

في هذا الفصل سوف نتحدث عن اإلطار النظري والدراسات السابقة وفيه نتحدث عن مفهوم اوألعاب اإللكترونية بصفة عامة وفوائدها وعيوبها وأيضا نتطرق إلي الدراسات السابقة سيتم عرض خمس دراسات مع عيوبها والتحسين الذي سيتم ان شاء الله.

#### <span id="page-20-1"></span>**7.7 اإلطار النظري:**

#### <span id="page-20-2"></span>**7.7.0 مفهوم األلعاب اإللكترونية:**

تعرف اوألعاب اإللكترونية بأنها: أنشطة افتراضية يندمج فيها الالعبون داخل عالم افتراضي غير حقيقي وفق قواعد وضوابط محددة سلفا وتنتهي بنتائج يمكن قياسها بطريقة كمية، وتعمل هذه اوألعاب الرقمية اإللكترونية على التليفزيون أو جهاز البالي ستيشن أو الحاسب اآللي أو الهواتف المحمولة أو اآليباد أو الأجهزة الخلوية المتطّورة . وغير ذلك من الأجهزة المخصصة لها، وتختلف أنواع تلك الألعاب من حيث طبيعة مشاركة الالعب سواء من كونه محارباً في ألعاب الحرب والقتال والرغبة في السيطرة على اآلخرين، ومنها ألعاب السباق أو ألعاب التفكير والذكاء واوألغاز، ومنها ألعاب المغامرات والمشاركة في العوالم الافتر اضية بصور مختلفة، ولكل نوع من هذه الأنواع مميزاته وعيوبه، وأياً كان المهد من تلك الألعاب الإلكترونية فإنها أصبحت واقعاً يسيطر على غالبية الشباب والأطفال

#### <span id="page-20-3"></span>**7.7.1 أهم فوائد األلعاب اإللكترونية:**

لقد اختلفت طبيعة الجيل الحالي عن اوأجيال السابقة؛ حيث ارتبط اوأطفال في هذا الجيل باوألعاب الإلكترونية بشكل ملفتٍ للنظر، وأصبح العديد منهم يفضل العيش في عالم الألعاب الافتر اضـي بدلا من إقامة علاقات اجتماعية مختلفة مع الأصدقاء واللهو معهم، وقد ذكرت بعض الدراسات أن الألعاب اإللكترونية لها كثير من الفوائد، فقد ثبت أنها تزيد القدرة والسرعة في اتخاذ القرارات الحاسمة بنسبة 25% عن الآخرين الذي لا يلعبون ألعابا إلكترونية، كما تزيد نسبة الإدراك والمعالجة العقلية للأجسام ثلاثية الأبعاد لدى النساء خاصة بنسبة تصل إلى 42% [8].

#### <span id="page-20-4"></span>**7.7.1 أهم سلبيات األلعاب:**

بالرغم من الفوائد العديدة لاستخدام الألعاب الإلكترونية إلا أن سلبياتها وأضرارها على الأطفال أكثر وأشد خطورة؛ حيث يمكنها أن تعلم الأطفال بعض الأساليب والمهارات التي يرفضها المجتمع كالعنف والقتل وارتكاب الجرائم وغير ذلك[1] .

#### 2.1 المحاكاة Simulation:

المحاكاة هي "طريقة أو أسلوب تعليمي يستخدمه المعلم عادة لتقريب الطلبة إلى العالم الواقعي الذي يصعب توفيره للمتعلمين بسبب التكلفة المادية أو الموارد البشرية ، ويعتقد بأن أسلوب المحاكاة قد استخدم منذ أن وجد الإنسان على الأرض، كما أشارت بعض الدلائل التاريخية إلى أن أول لعبة محاكاة في تاريخ البشرية هي لعبة الشطرنج التي ترجع إلى سنة 1000 قبل الميالد في الصين والتي كانت تهدف إلى التدريب على المناورات العسكرية. أما جذور لعب المحاكاة Game Simulation فترجع إلى بداية الحضارة اليونانية؛ فقد بيَن أفالطون وغيره من الفالسفة اليونانيين أهمية تقليد المواقف الحياتية من خالل التدريب عليها .

منذ منتصف الستينات من القرن العشرين ازداد االهتمام بالمحاكاة كطريقة مناسبة وفعالة في عملية التعليم وخاصة بعد ظهور الحواسيب؛ حيث أصبحت عملية المحاكاة للمفاهيم واوأنشطة والتجارب تتم من خالل الحاسوب ، وأصبح لها دوراً هاماًوبارزاً في العملية التعليمية.

مع تطور الحواسيب ازدادت المحاكاة الحاسوبية فعالية وإثارة في تدريس المفاهيم والمواضيع العلمية المختلفة وتنوعت لغات المحاكاة واستخداماتها في التدريس وهذا ما جعله أكثر مرونة وحيوية من ذي قبل، كما استخدمت المحاكاة في التقليل من الخسائر المادية والمعنوية، وهذا ما جعلها من النشاطات الفاعلة والممتعة في إرساء أسس التعلم لبعض المهارات والمواضيع الصعبة التي يصعب التعامل معها دون مخاطر في الواقع؛ فهي تبسيط لبعض المواقف الحياتية أو لعملية ما يكون لكل فرد فيها دورا يتفاعل من خاللها مع اآلخرين في ضوء عناصر الموقف المحاكي .

في البر امج التعليمية المعززة بالحاسوب تمثل المحاكاة تكر ار أ لظاهرة ما في الطبيعة، بحيث يصعب تنفيذها داخل غرفة الصف أو خارجها، نظراً لخطورتها أو لارتفاع تكلفتها؛ ففي هذه البر امج يواجه المتعلمبمواقف واقعية تقدَم له بطريقة مشابهة، فهي بذلك تقنية فاعلة للتعلم أو تدريس مفهوم من الحياة بوساطة تقليد هذا المفهوم أو استحضار شيء يشبهه، ولا ينظر للمحاكاة باعتبارها حافزاً للمتعلمين فحسب بل ينظر إليها على أنها قادرة على جعل المتعلمين يتعلمون بطريقه مشابهة للطريقة التي سيتعرضون لها في حياتهم العملية الحقيقية[9].

#### <span id="page-21-0"></span>**7.1.0 يمكن تقسيم المحاكاة إلى أربعة أنواع :**

محاكاة مادية أو فيزيائية :Simulation Physical وهذا النوع يتعلق بمعالجة أشياء فيزيائية مادية بغرض استخدامها مثل: قيادة الطائرة، استخدام اوأدوات

محاكاة إجرائية :(Procedural Simulation) ويهدف هذا النوع من المحاكاة إلى تعلم سلسلة من الأعمال أو الخطوات مثل التدريب على خطوات تشغيل آلة أو جهاز .

محاكاة وضعية :( Situational Simulation ) وهذا النوع يختلف عن المحاكاة اإلجرائية حيث يكون للمتعلم دور أساسي في السيناريو الذي يعرض وليس مجرد تعلم قواعد واستراتيجيات كما هو في اوأنواع السابقة ، فدور المتعلم اكتشاف استجابات مناسبة لمواقف من خالل تكرار المحاكاة.

محاكاة عملية أو معالجة:( Simulation Process( وفي هذا النوع ال يؤدي المتعلم أي دور في المحاكاة بل هو مراقب ومجرب خارجي ، ففي الوقت الذي ال يستطيع فيه المتعلم أن يشاهد اإللكترونات أو حركة وسرعة الضوء ، فإنه يمكنه مشاهدة ذلك في المحاكاة العملية مما يسهل عليه إدراك مثل هذه المفاهيم.

#### <span id="page-21-1"></span>**7.1.7أهمية ومزايا المحاكاة:**

المحاكاة أحد أهم أساليب التدريب التي يعتمد عليها المديرين لترشيد التكاليف. ليس فقط ترشيد التكاليف المالية بل وتكلفة الوقت وتكاليف الجهد البشري أيضا.ً كما أن أسلوب التدريب بالمحاكاة يعتمد عليه

لتحقيق مستوى متقدم من الجودة مع بداية دخول المتدرب إلى بيئة العمل الفعلية دون االعتماد على مبدأ رفع جودة اوأداء عن طريق الصواب والخطأ والتي تؤثر من غير شك على سمعة الموظف والمنظمة. وال يفوتنا التأكيد على أن هناك مجاالت قد يصعب أو يستحيل فيها العمل والتجربة الحقيقية وإنما البد من االعتماد على التدريب بالمحاكاة .

#### <span id="page-22-0"></span>**7.1.1 نصائح وقواعد لمحاكاة فعالة:**

- .5 تهيئة البيئة التدريبية المشابهة إلى أكبر درجة ممكنة بالبيئة الحقيقية لمزاولة العمل .
- .3 التدريب على مواقف تحاكي وتشابه تماما ما يمكن أن يحدث بالبيئة الفعلية دون إفراط أو تفريط ومن غير المبالغة في حاالت غير واقعية.
- .1 يتم تكثيف التدريب في حالة المتدرب قليل الخبرة بينما يقل إلى حد ما للمتدرب الذي له سابق خبرة .
- 4. لا يطبق التدريب بالمحاكاة نظر أ لتكلفته إلا في وقت الحاجة الحقيقية له وقد يكون من الأنسب في بعض الحاالت تطبيق أساليب أخرى[9]

#### <span id="page-22-1"></span>**7.1 أنواع األلعاب:**

**.1 العاب القتال:** هي اوألعاب التي ترتبط باوأسلحة وضرب اوأعداء والقضاء عليهم. وهنالك الكثير من أنواع الألعاب التي تدخل تحت إطار العاب الأكشن ومن أمثلتها:

#### **:)beat'em up( العاب .7**

يقوم فيها اللاعب بمقاتلة مجموعة من الأعداء باللكم أو الركل أو باستخدام السيوف ويتم ذلك في مر احل ومستويات متعددة حتى يصل الى الزعيم في النهاية والهدف غالبا قتل كل الأعداء ومن امثلة هذا النوع (Hack  $&$  Slash)

#### **.1 العاب )Fighting):**

يكون القتال بين مقاتلين فيقوم كل منهما باللكم والضرب السريع إلنهاء القتال في وقت قصير )في الغالب دقيقة أو اقل)وتحسب له نقطة الفوز وتتطلب نقطتين في الكثير من العاب القتال ليواصل اللعبة ومن أمثلتها (Street fighter)

#### **.1 العاب )Platform):**

يقوم الالعب بالقفز بين المنصات ويتجنب السقوط وقد تشمل التسلق والتصويب ومن أشهر أمثلتها (Sonic)

#### **:)First Person Shooter( العاب .1**

يقوم الالعب بقتل اوأعداء عن طريق تصويب السالح نحوهم و يُرى فقط يد الالعب وسالحه من )Call of Duty( أمثلتها

#### **:)Third-Person Shooter( العاب .1**

مشابهة لمنظور الشخص الأول لكنها تظهر كل جسد اللاعب ومن أمثلتها (Grand Theft Auto).

#### **.2 العاب )Stealth):**

الهدف منها التسلل والدخول الى منطقة ما دون أن يشعر بك العدو وتتضمن استخدام المسدسات مثل (Metal Gear)

#### **:)Survival Horror(العاب .8**

تقوم هذه الألعاب بمحاولة مفاجئة اللاعب وإخافته عن طريق ظهور الزومبي أو الأصوات المخيفة والمفاجئة فهي مثل قصص الرعب أو الموت والدماء ويكون فيها الكثير من الألغاز بالإضافة المي الهجوم على الأعداء وغالباً تكون الذخائر المستخدمة في الأسلحة محدودة مثل ( resident evil)

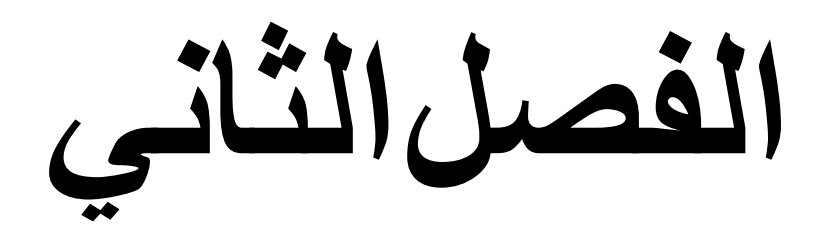

## **الدراسات السابقة**

#### <span id="page-25-0"></span>**7.1 الدراسة األولي:**

#### <span id="page-25-1"></span>**محاكي االسلحة الخفيفة**

تم تطوير نظام من قِبل مجمع الزرقاء الهندسي يقوم بمحاكاة التدريبات العسكرية المختلفة. والتي يقوم بها اوأفراد لتحسين مهارة اإلطالق لديهم وإصابة اوأهداف . يقوم فيه المتدرب باختيار نوع الأهداف وعددها والبيئة التي سيتدرب فيها ونوع السلاح وعدد الطلقات وزمن التدريب ثم يبدأ التدريب فيقوم الالعب بإصابة اوأهداف- التي تظهر كصورة عبر جهاز ال projector - عن طريق عين ليزرية كمحاكاة للرصاص ,فتقوم الكاميرا بالتقاط صورة ) frame ) مع كل إصابة لتحديد إحداثيات نقطة اإلصابة وإرسالها الى برنامج ال D3 Unity ليقوم بإظهار عالمة اإلصابة حسب نوع السالح المستخدم في نفس النقطة التي وقع عليها الليزر ثم تسجيل الدرجة التي حصل عليها المتدرب من هذه اإلصابة والمتابعة حتى انتهاء عدد الطلقات او الزمن المحدد للتدريب او اإلنهاء اليدوي ثم عرض النتيجة النهائية[ 3].

#### **العيوب:**

هذا النظام تم تصميمه بغرض التدريب العسكري فقط إذ لا يتضمن غير الأهداف والاستر اتيجيات العسكرية فقط ولا يصلح لتدريب المدنيين للسرية طبعاً .

#### <span id="page-25-2"></span>**7.1 الدراسة الثانية:**

#### **Virtual bullet charging device for gun game machine**

في هذه اللعبة اللاعب يحمل سلاحاً ليلعب به ، و عندما يضغط على الزناد عدد معين من المر ات ، يكون محسوب مسبقاً ، تتوقف اللعبة ، و في نفس الوقت يظهر القائد من فجوة من مكان بحيث يجعل الاشياء حوله تتسحّب على اللاعب جراء ارتفاع مكان ال قائد و تدحرج الاشياء على اللاعب ، و حين يحاول الالعب ان يدفع عنه االشياء يقوم حساس بإعادة ضبط الزناد في السالح حتى يتمكن من االطالق مرة اخرى و استمرار اللعب وعملية دفع الاشياء و تجنبها مشابهه لإعادة تعبئة السلاح بالخرطوشة و الالعب يستمتع بالواقعية . و عملية دفع الالعب وأشياء التي تقع و تتسحب اليه تضمن ان الالعب لن يضغط الزناد في تلك

اللحظات مما يسمح بإعادة شحن السالح مرة اخرى [5].

#### **العيوب**:

الدراسة الحالية عن لعبة أسلحة حيث يحملها الالعب في يديه و يبعدها بعيدا عن السور و تكون حرة و خصوصاً ان الرصاص هو افتراضي و عملية شحن السلاح الحقيقي برصاص افتراضي لا يمكن تصورها .

#### <span id="page-26-0"></span>**7.2 الدراسة الثالثة:**

#### **SHOOTING TRAINING SIMULATOR-STS 2**

هذه البرمجية صممت لمحاكاة موقع التدريب (مرمى الأهداف), و تساعد المتدربين علي تحسين السرعة و دقة الإصابة . و هذه البرمجية تحاكي مختلف أنواع الأهداف و المستخدم يمكن أن يصمم أي نوع من السيناريوهات التي ستحصل في المعركة أو التدريب. اوأهداف يمكن ان أن تتحرك او تكون ثابتة , و قد تكون لها سرعة مختلفة عن بعضها البعض , و حتي مقدرة رؤيتها بوضوح للمستخدم, اوال المستخدم يجب ان يصمم السيناريو الذي يريد و تشغيله , و بعد ذلك المتدرب يصيب االهداف عن طريق سالح شبيه بالسلاح الحقيقي و اخيراً النظام يخرج مختلف أنواع التقارير عن درجة المتدرب و دقة و سرعته إصاباته.

النظام يحتوي علي خمسة خطوط إلطالق النار . المتدرب يجب ان يطلق علي الهدف الخاص به , واذا اطلق المتدرب علي هدف متدرب آخر تحسب النقاط علية و تنقص من درجته النهائية , علي عكس االهداف الحرة يمكن ان تعطي المتدرب درجات اضافية في كل اصابة , ولذلك اذا لم يكن هناك اهداف حرة يجب ان يلتزم كل متدرب بخط تهديفه فقط[1].

**العيوب** : النظام به عمليات ميكانيكية خارجية غير برمجية و ايضاً عدم المالءمة الكلية بين البرمجية و المعدات الخارجية – الهاردوير و السوفتوير . النظام خاص وسري جداً , لا يسمح الا لمن يصرح لهم بالتدرب.

#### <span id="page-26-1"></span>**7.8 النظام المقترح:**

أما النظام المقترح يقوم بتطوير نموذج للتدريب للمدنيين و إتاحة الفرصة لهم للتدرب أيضاً و االستمتاع باللعب, كما أن المشروع سوف يكون به جانب من المتعة لانقسام المشروع لقسمين:

#### **األول :**

لعبة من نوع **)**Shooter Person First (لالستمتاع و تطبيق استراتيجيات الحرب والمعركة و هو كحجر اساس للجزء الثاني و مكمل له وهو الجزء الممتع في النظام حيث يستخدم فيه ملحقات الحاسوب المتطورة كالنظارات ثالثية االبعاد و عصى التحكم او استخدام الكيبورد و الماوس كأبسط ادوات التحكم.

تعتبر الجزء المهم في تطوير المشروع, إذ تتأكد اللعبة من أن الالعب قد أصاب اوأهداف بصورة صحيحة و من ثم تحسب له درجته التي أحرزها

#### **الثاني:**

التدريب الفعلي و فيه اوأهداف الثابتة و اوأهداف التي تتحرك بطريقة محددة و اوأهداف المتحركة حركة عشوائية , و كل هدف له درجة معينة تختلف من درجة الأهداف الأخرى من حيث قيمة الإصابة و هذا الجزء هو المعني بالتدريب، حيث سوف تكون فيه انواع متعددة من االهداف من حيث التصميم . جدول 3.5 جدول مقارنة بين الدراسات السابقة و النظام المقترح

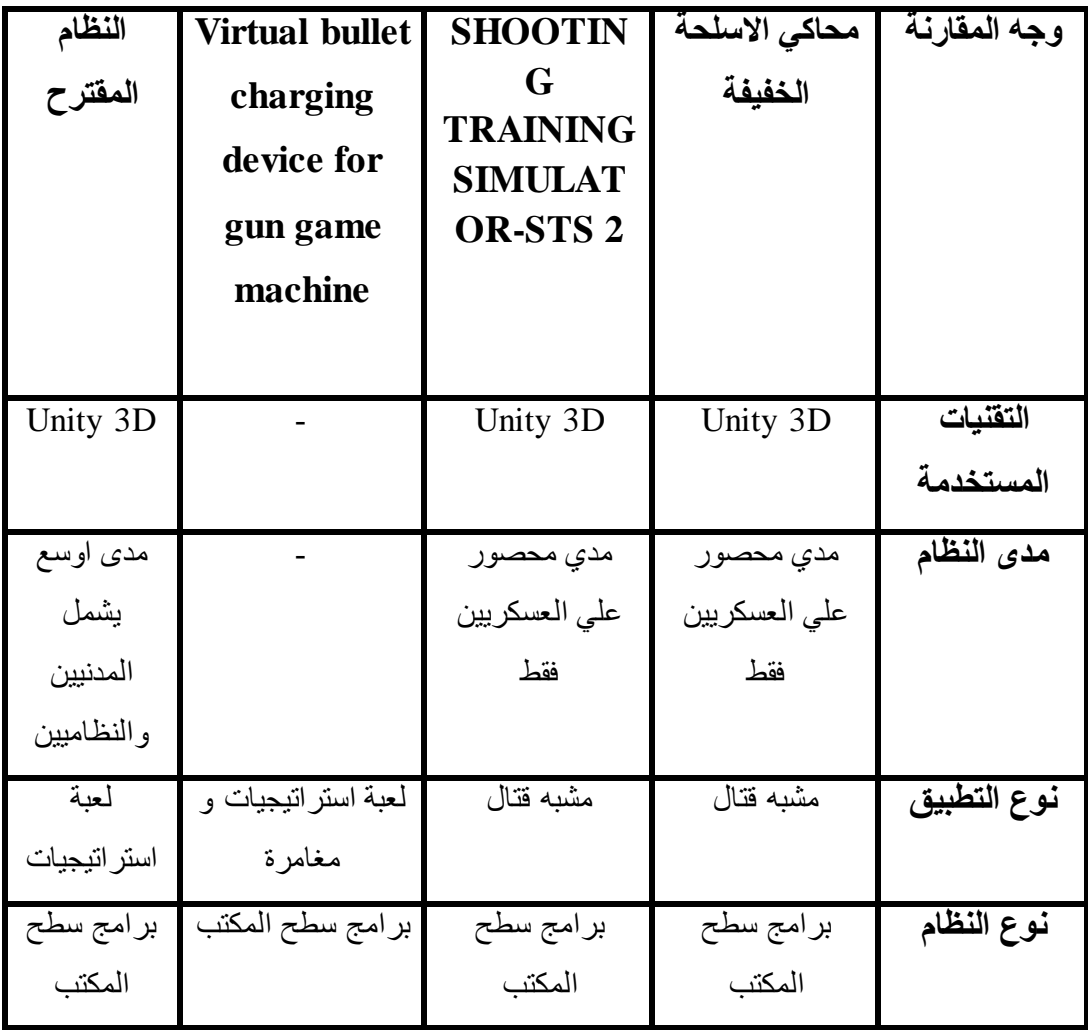

<span id="page-28-0"></span>**الباب الثالث التقنيات المستخدمة في التحليل والتصميم**

# **الفصل االول**

**تقنيات التحليل**

#### <span id="page-30-0"></span>**1.0 مقدمة :**

في هذه الوحدة سنتحدث عن اوأدوات المستخدمة في تحليل وتصميم المشروع ووصف النظام بصوره مفصله وعرض بعض الشاشات التي توضح لنا بيئة التصميم. يستخدم المشروع المنهج الوصفي لوصف طريقة و خطوات العمل مستخدماً اداة الوصف و التحليل . UML

<span id="page-30-1"></span>**1.7 األدوات المستخدمة في التحليل**

#### **:Unified Modeling Language (UML)**

لغة النمذجة الموحدة UML هي لغة نمذجة رسومية عامة اوأغراض تستخدم لوصف , تصوير , بناء و توثيق العناصر الرئيسية للنظم البرمجية. يلتقط القرارات و يفهم كيف سيتم بناء النظام. يستخدم لفهم ,تصميم ,تصفح ,تكوين , حماية و التحكم بالمعلومات المتعلقة بالنظام. أعدت لالستخدام مع كافة طرق التطوير, مراحل دورة حياة النظام, مجاالت التطبيق المتعددة. لغة النمذجة تهدف إلى توحيد الخبرات السابقة المتعلقة بتقنيات النمذجة و دمج أفضل الخبرات البرمجية إلنشاء نهج موحد. تتضمن لغة النمذجة الموحدة المفاهيم الداللية, الترميزات والمبادئ التوجيهية. تحتوي بيئة ثابتة, ديناميكية و أجزاء تنظيمية. و هي تهدف إلى دعم أدوات النمذجة التفاعلية الرسومية مثل مولدات أكواد و أدوات كتابة التقارير. مواصفات UML ال تحدد معايرا للعمليات بل تهدف لتكون أداة مفيدة مع عمليات التطوير التفاعلية. و تهدف لدعم أغلب عمليات التنمية الموضوعية [1]**.**

#### **مميزاته :**

- .5 يقدم وصف دقيق للنظام المراد تطويره أو اي نظام.
- .3 يعطي مصمم النظام صورة واضحة وتحليل كافي كمرجع له في التصميم.
- 3. تتيح مجموعة من الرموز والأشكال تستخدم لوصف جميع حالات النظام.
	- .1 نماذجها سهله الفهم.

**الفصل الثاني األدوات المستخدمة في التصميم**

#### <span id="page-32-0"></span>**1.1 األدوات المستخدمة في التصميم:**

#### <span id="page-32-1"></span>**:**Unity 3.3.1

هو محرك ألعاب متعدد المنصات بيئة تطوير متكاملة تم تطويره بواسطة شركة "يونيتي تكنولوجيز". يستهدف هذا المحرك ملحقات الويب ، ومنصات سطح المكتب واوأجهزة المحمولة. أول نسخة من Unity تم إطالقها في مؤتمر أبل العالمي للمطورين عام .3001

#### <span id="page-32-2"></span>**1.1.7 مفهوم D:3**

أولا كلمة 3D هي إختصار لكلمة Three Dimensional وهذه الكلمة تعني ثلاثي أبعاد و الأبعاد هي الطول , العرض و العمق سنتطرق لها أكثر في الباب الثالث.

محرك Unity هو بيئة تطوير ثالثية اوأبعاد مناسبة لتصميم القوائم وصنع الحركات وكتابة مقاطع الكود وتنظيم المشاريع . وواجهات المستخدم منظمة بصورة جيدة وتعتمد على مفهوم السحب واالفالت )dropping and dragging ). و تتيح للمطور مرونة عالية في تطوير االلعاب وتعمل على مختلف انواع انظمة التشغيل كما تدعم مختلف أنواع الهواتف.

#### <span id="page-32-3"></span>**1.1.1 كيفية عمل تقنية ال)D3):**

تقنية d3 تقوم بإرسال صورة بزاوية معينة لكل عين بحيث أن كل عين تستقبل صورة مختلفة عن الصورة التي تستقبلها العين الأخرى وبهذه الطريقة تُكوّن صورة في الدماغ مكونة من الصورتين المستقبلة في العينين وهذه الصورة يكون لها أبعاد حقيقية كما في الواقع ...وبكلمات أخرى هي نفس طريقة عمل العينين في الواقع. لكي تتم المشاهدة بتقنية D3 تستخدم مجموعة من الطرق من بينها جعل الصورة تعتمد على اللون

الأحمر والأزرق وجعل العين اليمنى تلتقط الصورة الزرقاء وتلتقط العين اليسرى الصورة الحمراء وهذا يتم بواسطة نظارات خاصة.

وبطريقة أخرى عن طريق جعل إستقطاب العين اليمنى إستقطابا رأسيا وإستقطاب اليسرى عمودياً ويكون عن طريق projector متخصص.

#### **ويتكون ال D3 من ثالثة ابعاد و هي** :

**الرأسي** : و عادة يرمز له بالرمز Y في البرامج التي تتعامل مع ال D3 . **األفقي** : وعادة يرمز له بالرمز X في البرامج . **العمق** : وهذا البعد يحدد عمق أو سُمك الكائن , و عادة يرمز له بالرمزZ] 1[.

#### <span id="page-32-4"></span>**1.1.1 الواجهات الرئيسية Unity:**

.5 نافذة المشهد scene : تستخدم إلنشاء مشاهد اللعبة وإضافة الكائنات الى المشهد وتوزيعها داخله, وهذه النافذة تحتوي في البدء على الكاميرا فقط.

- .3 هرمية المشهد Hierarchy :تحتوي على كافة الكائنات التي تمت اضافتها للمشهد في صورة هرمية شجرية لتنظيم العالقات بينها كأبناء واباء وفي البدء تحتوي على الكاميرا فقط
- .1 مستعرض المشروع Project : يتم فيه عرض الملفات التي يتكون منها المشروع سواء التي أضيفت للمشهد والتي لم يتم إضافتها ويحتوي على ملف مبدئي وهو Assets.
- .1 نافذة الخصائص Inspector : تظهر فيها خصائص الكائن عند اختياره ليتم تعديلها حسب ما هو مطلوب.
- .1 نافذ لألدوات المستخدمة في تصميم البيئة الخاصة بالعبة وأضافه terrain وكل الخصائص التي يشملها.

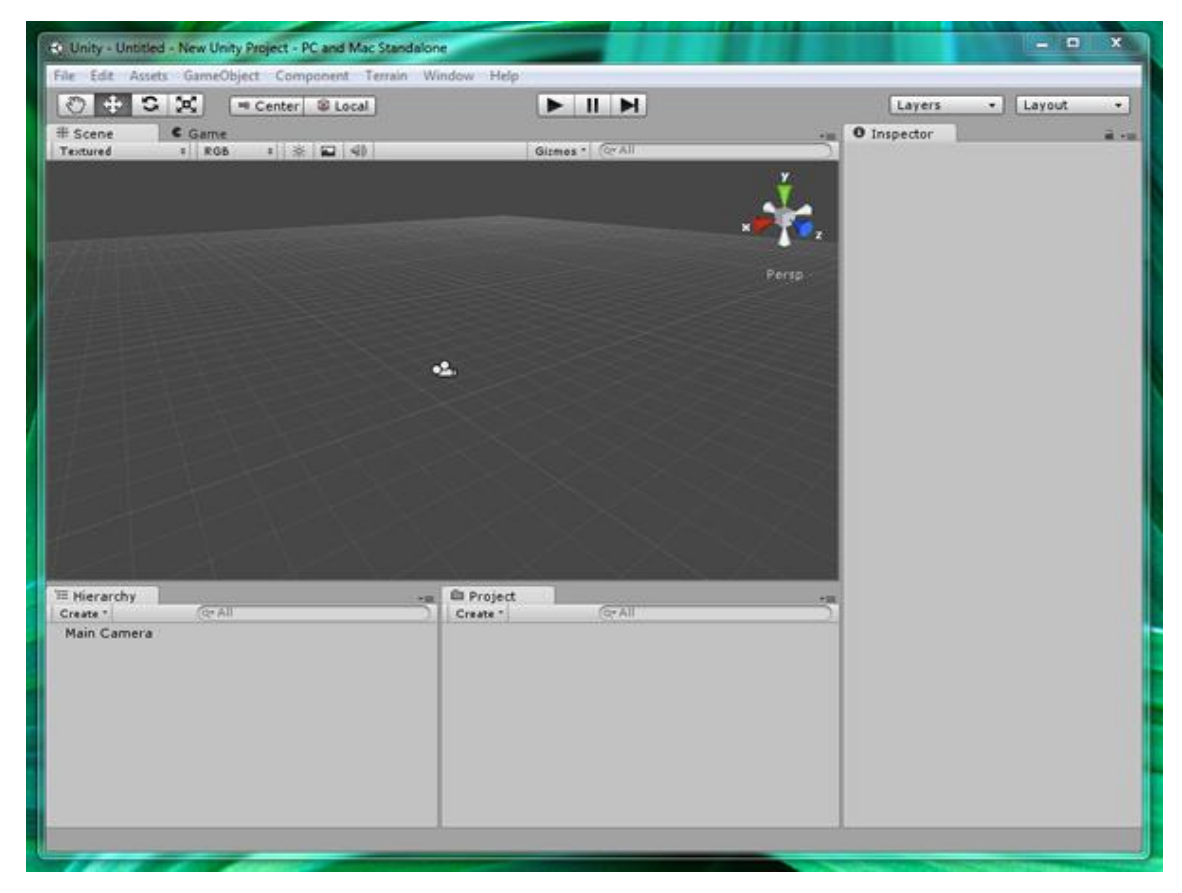

شكل)5-1( يوضح الواجهات الرئيسية ل D3 Unity

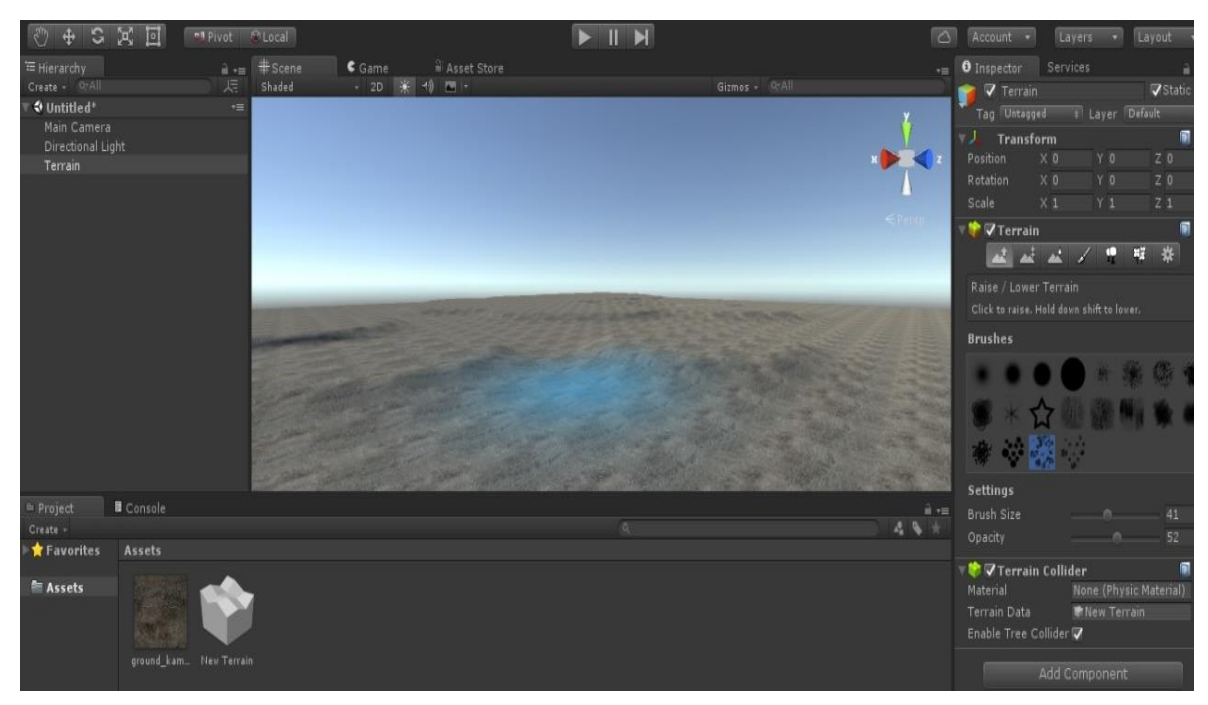

شكل)3-1( يوضح terrain وفيها كل االدوات التي تستخدم لبنائه.

#### <span id="page-34-0"></span>**1.1.1 اللغات المستخدمة في D3 Unity:**

#### **:C#**

هي واحدة من لغات البرمجة المستخدمة في بيئة الدوت نت وهي من انتاج شركة مايكروسوفت وقد اعلن عنها في العام 3000 مع االعالن عن بيئة الدوت نت . تعتبر #c واحدة من اللغات الشيئية التي تقوم على مفهوم الكائنات فهي تعتبر اي شيء كائن يجب تعريفه مسبقا وقد جمعت بين سهولة الفيجوال بيزك وقوة ال ++C.

#### **: Java script**

لغة الجافا سكربت هي لغة برمجة مهمتها إضفاء التفاعلية على صفحات اإلنترنت, حيث تقوم بتحويل الصفحات من صفحات ثابتة إلى صفحات متحركة, وكما تستخدم أيضا في إنشاء الألعاب التفاعلية, وذلك بالتعاون مع اليونتي.

#### **:Boo لغة**

هي لغة مصممة لل net.و تتيح للمستخدمين العمل علي التنسيق الجملة و لها مميزات قوية جدا و ${\rm Boo}$ قابلة للتمدد.

#### **و قابلية التمدد تأتي من :**

- اضافة كلمات مفتاحية جديدة
- اضافة او تعديل الكود اثناء الترجمة

انشاء لغة تحديد النطاق[7].

#### <span id="page-35-0"></span>**اللغة المستخدمة في المشروع:**

اللغة التي يستخدمها المشروع عي لغة #C وذلك وأن أغلب المشاريع والشروحات أو الدروس الخاصة بال Unity تكون بلغة ال #C وذلك يوفر دعم اكبر، كما انها لغة )التوجه نحو الكينونة( .OOP

<span id="page-36-0"></span>**الباب الرابع**

**التحليل و التصميم** 

#### <span id="page-37-0"></span>**1.0 مقدمة:**

سيتم التطرق الي متطلبات النظام الوظيفية وغير الوظيفيه كما يتم تحليل النظام بلغة النمذجة الموحدة وسيتم التطرق الي اربعة نماذج تفصيلية نشرح فيه مراحل تطوير المشروع وكيفيه فهمها فهي كنماذج تبين الخطوات اوأساسية التي يمر بها المشروع، و سوف يتم عرض نبذه صغيره لكل مخطط وشكلة وسوف يتم تصميم النظام ايضآ في هذا الباب.

#### <span id="page-37-1"></span>**1.7 متطلبات النظام:**

#### <span id="page-37-2"></span>**1.7.0 المتطلبات الوظيفية:**

- .5 يجب للمشروع الى ان يحاكي الواقع. 2. يجب توفير أكثر من بيئة للعب(غابة, مدينة). 3. يمكن محاكاة الظروف الطبيعية (مطر, رياح, ضباب). 4. يجب إضافة النقاط للاعب عند إصابة الأهداف. .1 يجب موت العدو عند إصابته بعدد معين من المرات.
	- .7 يجب عند مالمسة العدو لالعب ان ينقص صحة الالعب.
		- .6 يجب ان يموت الالعب اذا انتهت الصحة .

#### <span id="page-37-3"></span>**1.7.7المتطلبات غير الوظيفية:**

- .5 علي النظام ان يكون سهل االستخدام بحيث ال يحتاج الى تدريب أو مهارات خاصة للتعامل معه.
	- 2. على النظام أن يكون النظام سريع الفتح والاستخدام بحيث لا يأخذ الانتقال من شاشة لأخرى أكثر من عشرين ثانية.
		- .1 يجب ان يكون مرن بحيث يسهل إضافة متطلبات جديدة.

# **الفصل األول**

**التحليل**

#### <span id="page-39-0"></span>**1.1 مخطط حاله االستخدام(UseCaseDiagram (:**

في هندسة البرمجيات هي وصف لخطوات أو اجراءات بين المستخدم ونظام البرمجيات الذي يقود المستخدم إلى شيء مفيد يمكن أن يكون المستخدم أو الممثل شخصـاً أو شيئاً أكثر تجريداً مثل نظام برمجة خارجي أو عملية يدوية.

حالات الاستخدام هي تقنية لغة النمذجة التي تساعد مطوري البرمجيات على تحديد ملامح لتنفيذ وحل اوأخطاء بأمان[ 6 ].

الالعب Actor :هو الشخص الذي يقوم بتشغيل النظام و قد يكون الالعب نظام آخر يقوم بتشغيل النظام و االستفادة من مخرجاته .

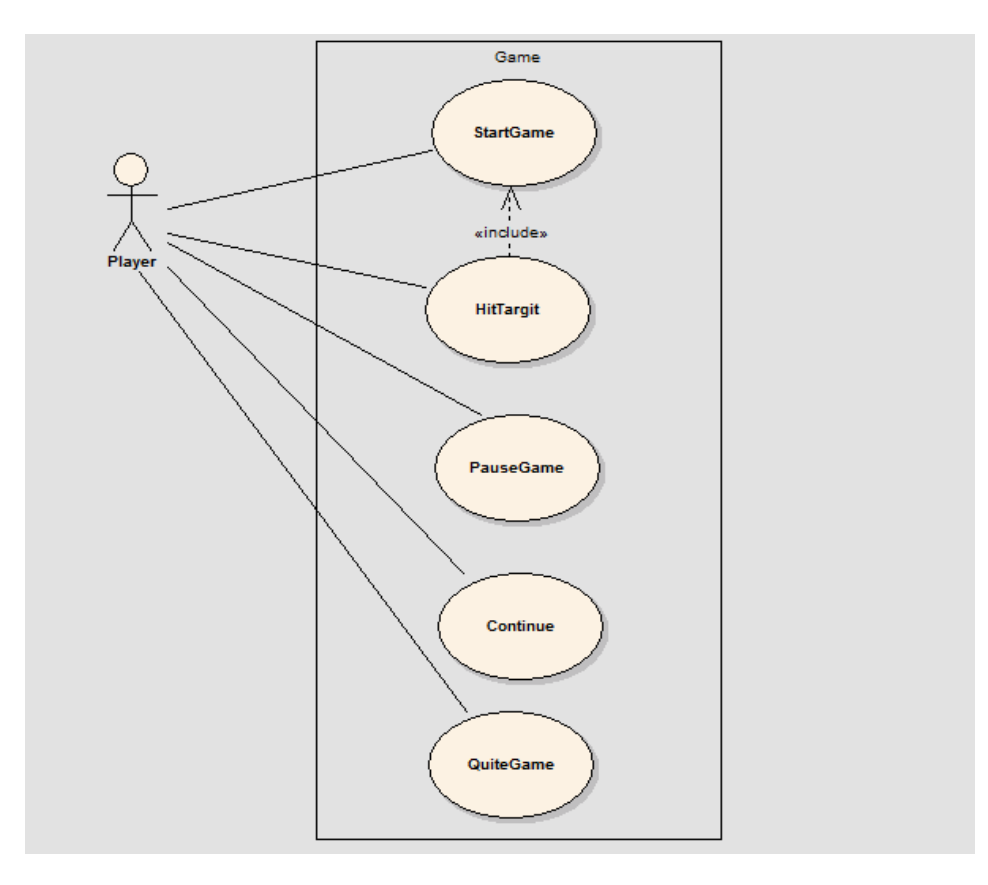

شكل (4-1) العمليات الأساسية للنظام.

الالعب في هذا المشروع هو فقط الالعب Player ،حيث يقوم الالعب ببدء اللعبة و حين تبدء اللعبة يمكن للاعب من إصابة الأهداف أو الإيقاف المؤقت و يمكن الرجوع للعبة مرة اخري و يتابع من حيث توقف، أو أنهاء اللعبة نهائيا.ً

#### <span id="page-39-1"></span>**1.1 مخططات تسلسل النشاط (Diagram Sequence(:**

تشرح سلوك الكائنات "objects "في حالة استخدامها "case use "مع وصف الكائنات "objects" والرسائل التي تمر بينهم. تتم قراءة المخططات من اليسار إلى اليمين وتنازليا.

<span id="page-40-0"></span>**1.1.0 مخطط التسلسل لبدايه اللعبة:**

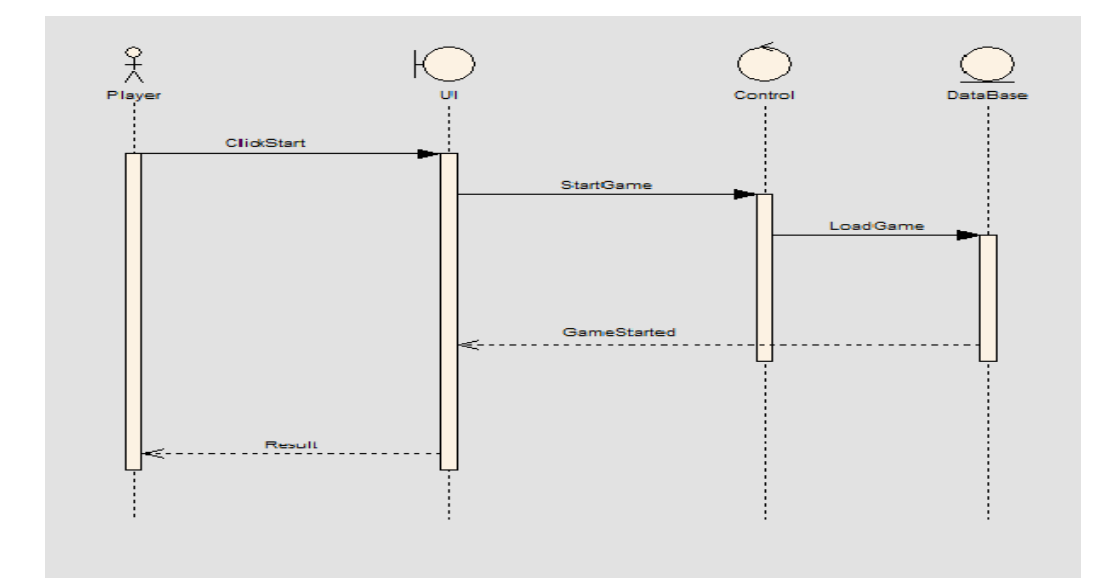

شكل (4-2) تسلسل بداية اللعبة.

مخطط التتابع او التسلسل يوضح تفاعل العمليات مع الزمن، حيث يقوم الالعب – بعد تشغيل اللعبة – بالضغط علي " game new "من الواجهة الرئيسية و يقوم النظام بتلبية طلب الالعب و تنفيذ كل العمليات المطلوبة لذلك .و يقوم النظام بتشغيل اللعبة و تظهر له في الواجهة

<span id="page-41-0"></span>**1.1.7 مخطط إصابة األهداف:**

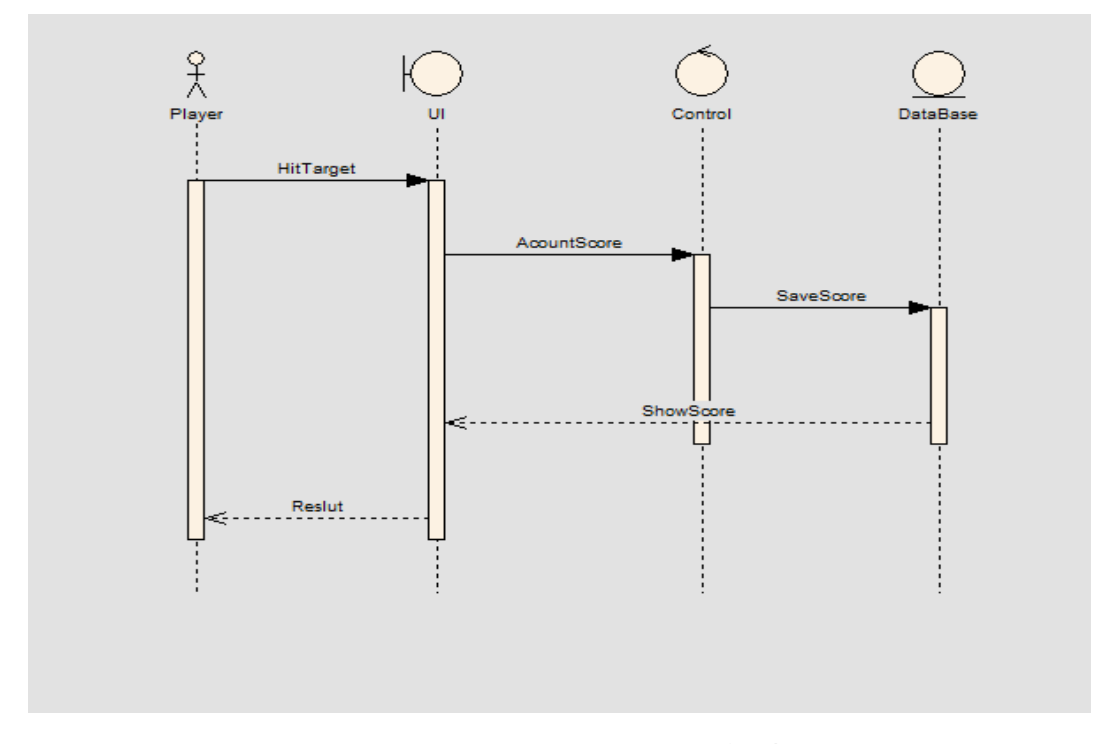

شكل (4-3) تسلسل عملية إصابة الأهداف في النظام.

هذا المخطط يوضح عملية اصابة اوأهداف و حساب الدرجة ، هذه العمليةمهمة جداً حيث انها توضح درجة اللاعب و تكون كحافز للانتقال من مرحلة لأخرى ، حيث ان الدرجة و عدد الأهداف التي تصيبها هي التي تقودك للمرحلة التالية.

و فيها , يقوم الالعب بإصابة اوأهداف التي تظهر له أو التي بحث عنها بنفسه و يقوم النظام بحساب الدرجة التي حصل عليها من كل عملية اصابة صحيحة لألهداف ، و من ثم عرض الدرجة التي حصل عليها في الشاشة و طباعتها في نهاية اللعبة للمستخدم.

<span id="page-42-0"></span>**1.1.1 مخطط التسلسل لتوقف النظام:0**

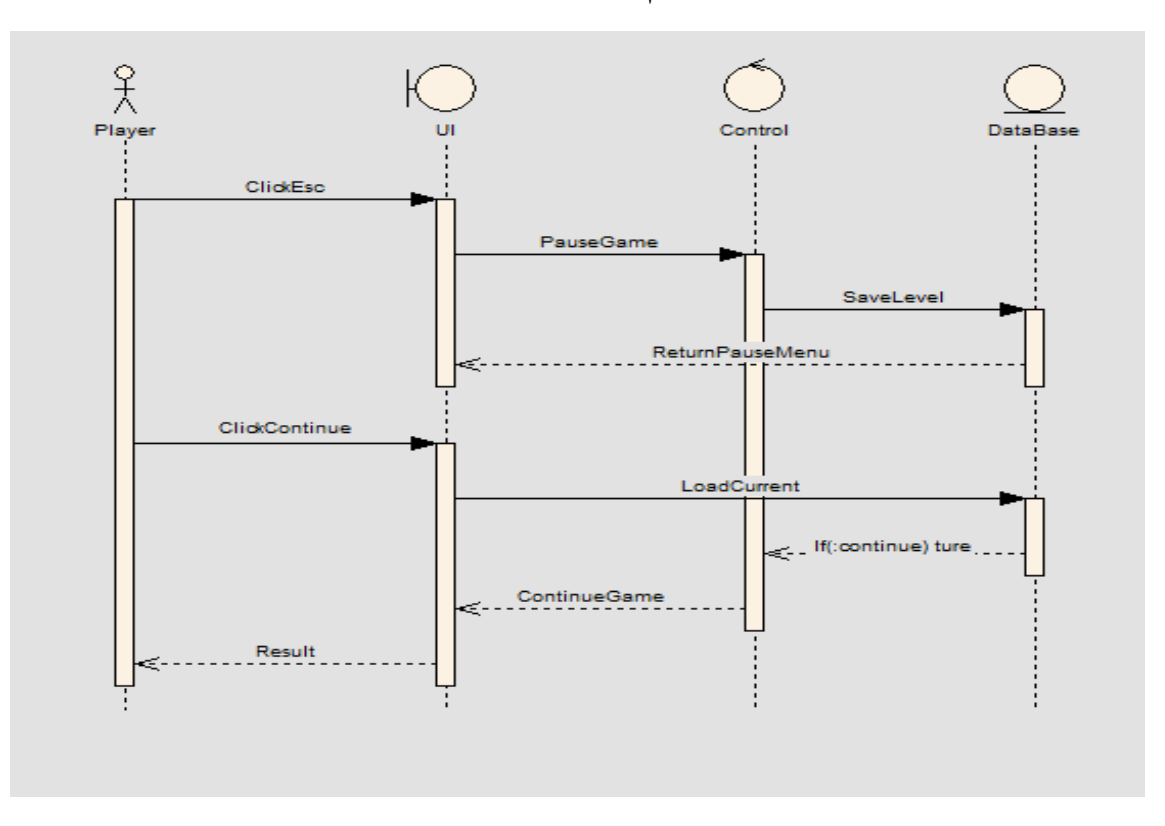

شكل (4-4) عملية توقف النظام[.

هذا المخطط يوضح عملية الايقاف المؤقت و المتابعة ثانيةً، حيث يضغط اللاعب على مفتاح الايقاف ويتوقف اللعب و تظهر واجهة االيقاف المؤقت و تحفظ إعدادات اللعبة الي ان :

- .5 يواصل الالعب في اللعبة : بالضغط علي استمرار اللعب و هنا يقوم النظام بتحميل االعدادات السابقة و استمرار اللعب مرة اخرى من حيث توقف.
- .3 انهاء اللعبة :بالضغط على خيار القائمة الرئيسية ، و هنا تحرر الذاكرة من االعدادات المحفوظة.

<span id="page-43-0"></span>**1.7.0 مخطط التسلسل لتوقف النظام:7**

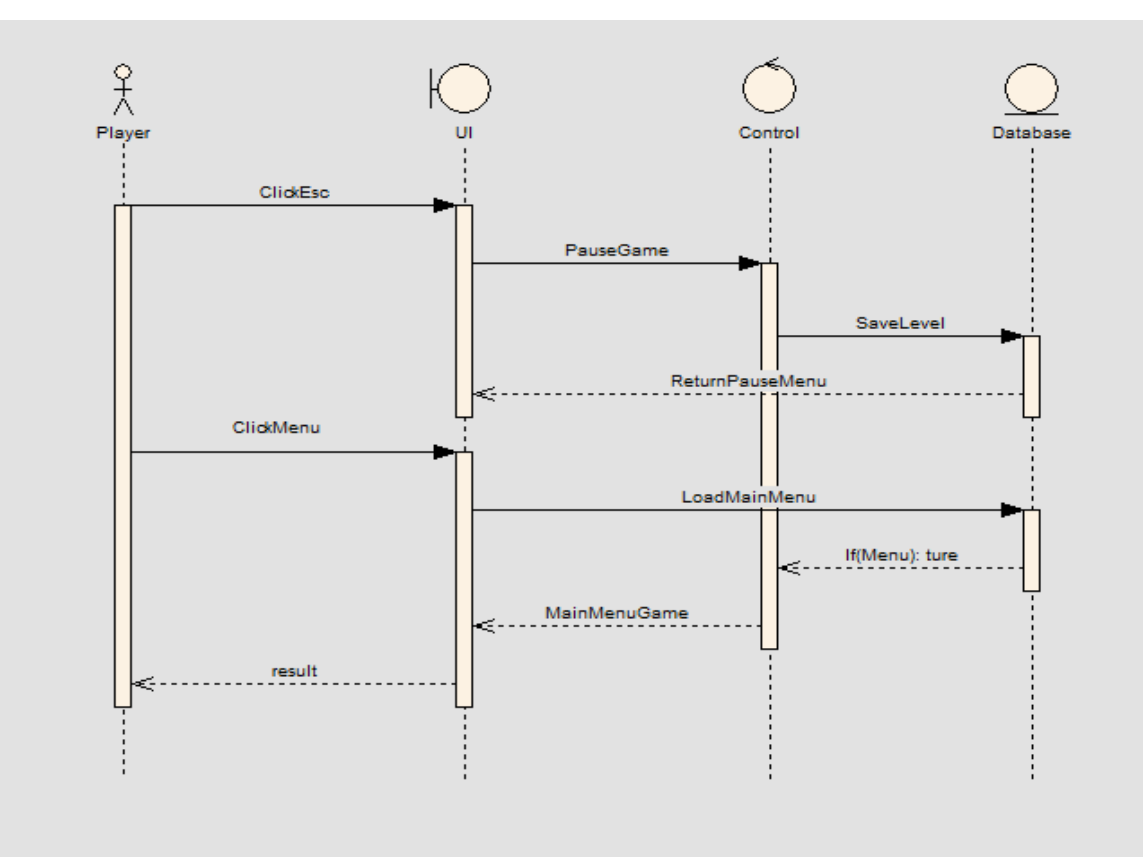

شكل (4-5) عملية توقف النظام2.

يختلف هذا المخطط عن سابقه قليالً جدا،ًفالالعب هنا اختار خيار القائمة الرئيسية وخرج من اللعبة . وعند اختيار خيار القائمة الرئيسية من نافذة الخيارات ،يقوم النظام بإنهاء اللعب و إهمال حفظ االعدادات التي تم حفظها مسبقاً، و الخروج من اللعبة للقائمة الرئيسية التي منها يمكن ان يبدأ من جديد او الخروج من النظام .

<span id="page-44-0"></span>**1.1.1 مخطط التسلسل للصوت النظام:**

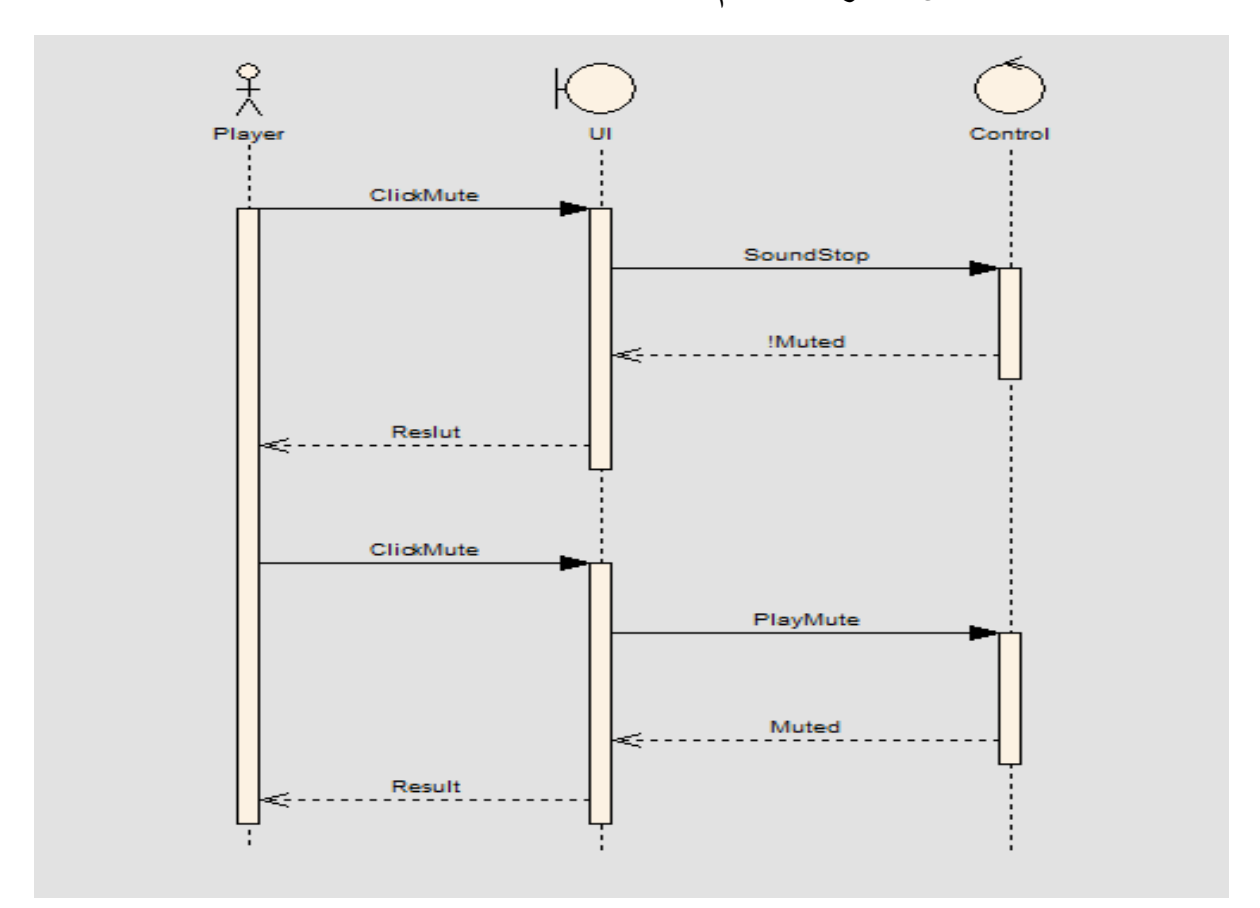

شكل )6-4( إيقاف وتشغيل الصوت في اللعبة.

في القائمة الرئيسية التي تظهر في واجهة المستخدم ،يمكن المستخدم من فتح اصوات النظام او اغالقها بحيث ال يسمع منها أي صوت

و في حال أنه يفضل أن يسمع اصوات اللعبة يمكن أن يقوم بتفعيل الأصوات من جديد إذا كانت مغلقة مسبقا.ً

<span id="page-45-0"></span>**1.1.1 مخطط التسلسل إلنهاء اللعبة:**

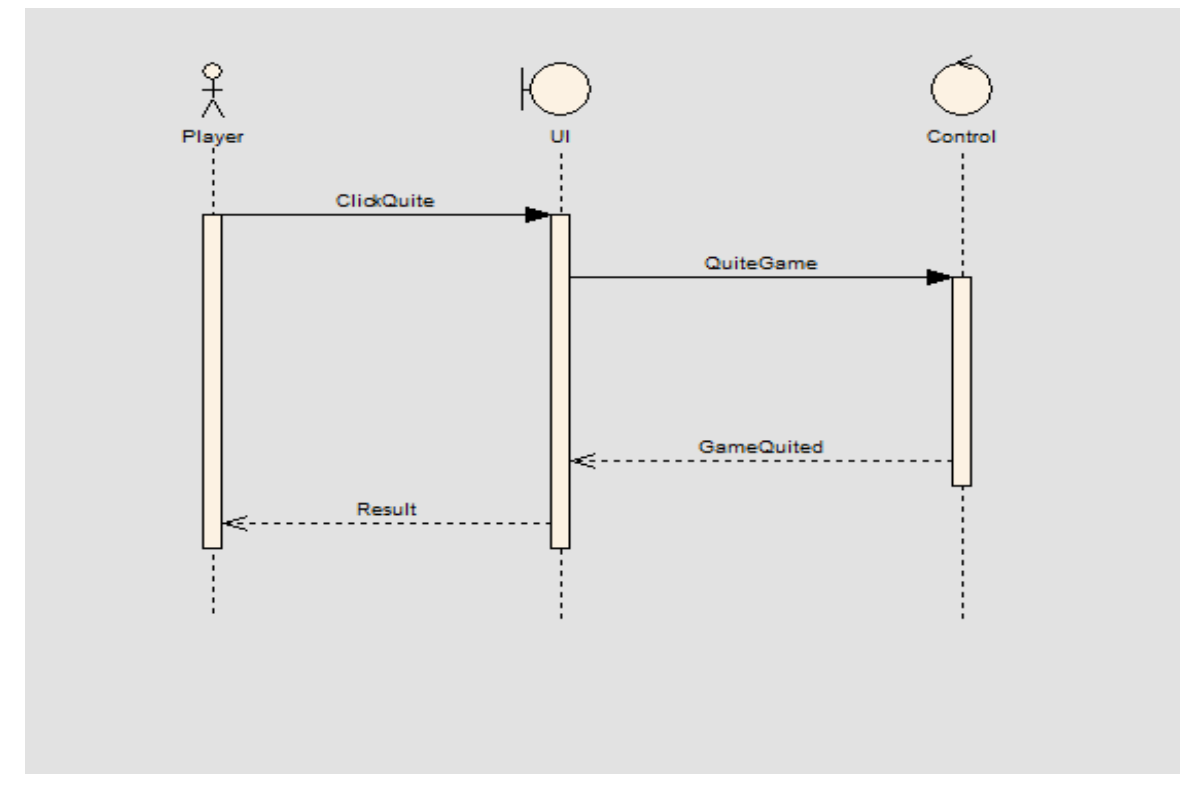

شكل (4-7) إيقاف اللعبة بشكل نهائي.

هذا المخطط يوضح الخروج من اللعبة او النظام نهائياً .

يختار الالعب خيار الخروج من اللعبة ، ومن ثم يغلق النظام كل العمليات التي تعمل في الخلفية و الخروج من اللعبة .

#### <span id="page-46-0"></span>**1.1 مخطط األصناف(Diagram Class(:**

هو من أحد أنواع مخططات الفئة في لغة النمذجة الموحدة سهل الرسم نسبيا , هو نوع من ثابت هيكل الرسم التي تصف بنية النظام من خالل إظهار طبقات النظام، وخصائصها، والعمليات والعالقات بين الكائنات و تستخدم مخططات الفئة تقريبا في جميع تصاميم برامج كائنية التوجه و تستخدم لوصف فئات النظام وعالقاتهم مع بعضهم البعض .

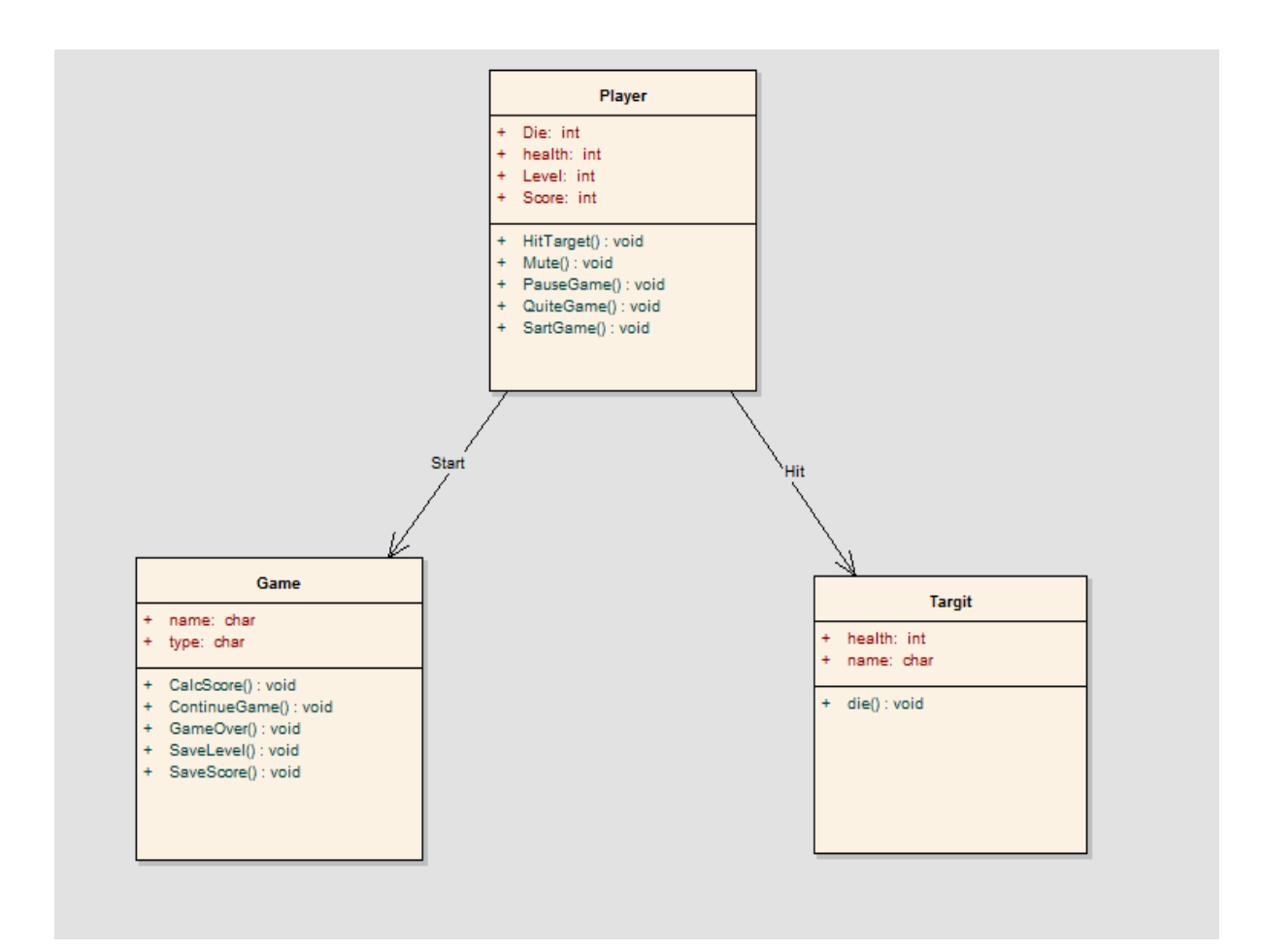

شكل (8-4) الأصناف (Class) الأساسية.

يوضح 3 أصناف اساسية في النظام اللاعب ، اللعبة والاهداف. اللاعب يبدأ اللعبةو يصيب الاهداف .

#### <span id="page-46-1"></span>**1.1 مخطط النشاطات (Diagram Activities (:**

مخططات النشاط "diagrams Activity "تصف سلوك سير العمل للنظام. مخططات النشاط مماثلة لمخططات الحالة "diagrams state "وأن اوأنشطة "activities "تمثل حالة القيام بشيء. المخططات تصف حالة اوأنشطة من خالل إظهار تسلسل اوأنشطة التي تم القيام بها. مخططات النشاط Activity"  "diagramsيمكن أن تُظهر اوأنشطة المشروطة "conditional "أو المتوازية"parallel "والمخطط به نقطه بداية ونهاية يمر بها [11].

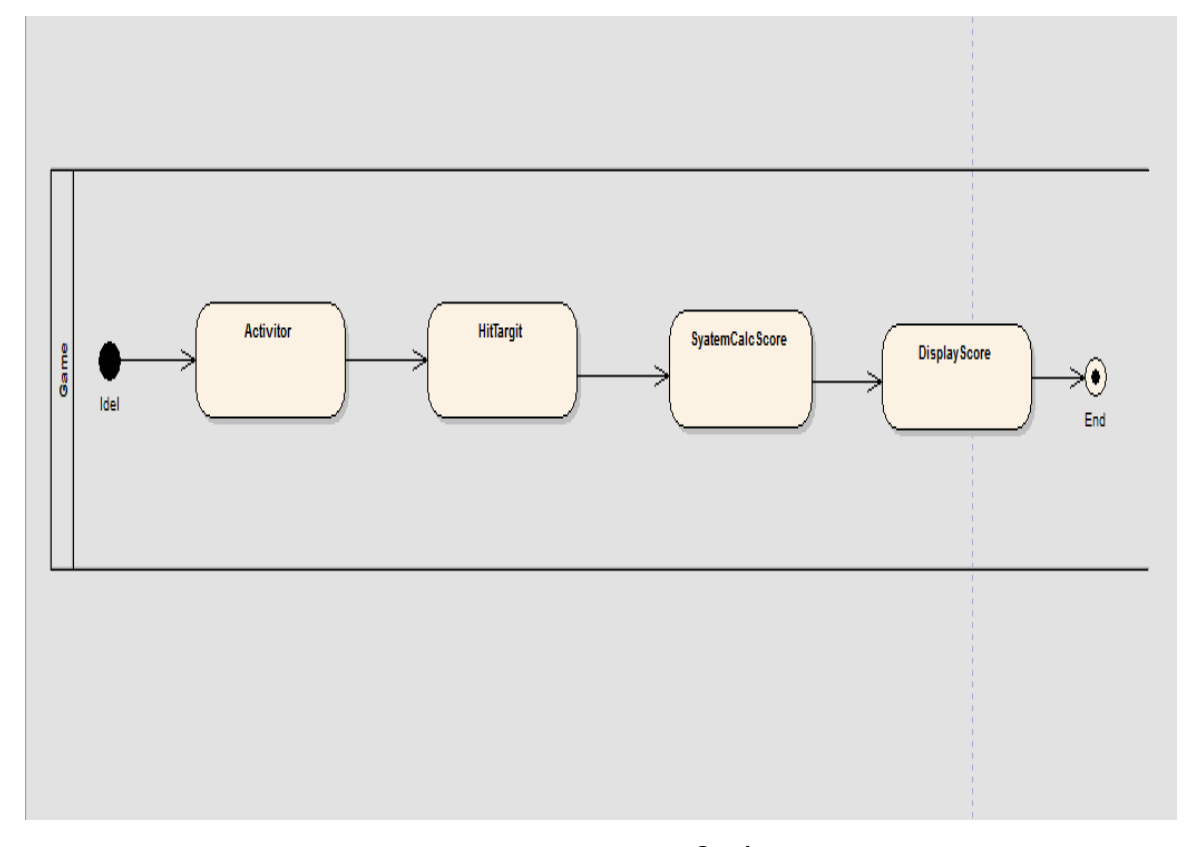

شكل )9-1( تسلسل نشاطات اللعبة.

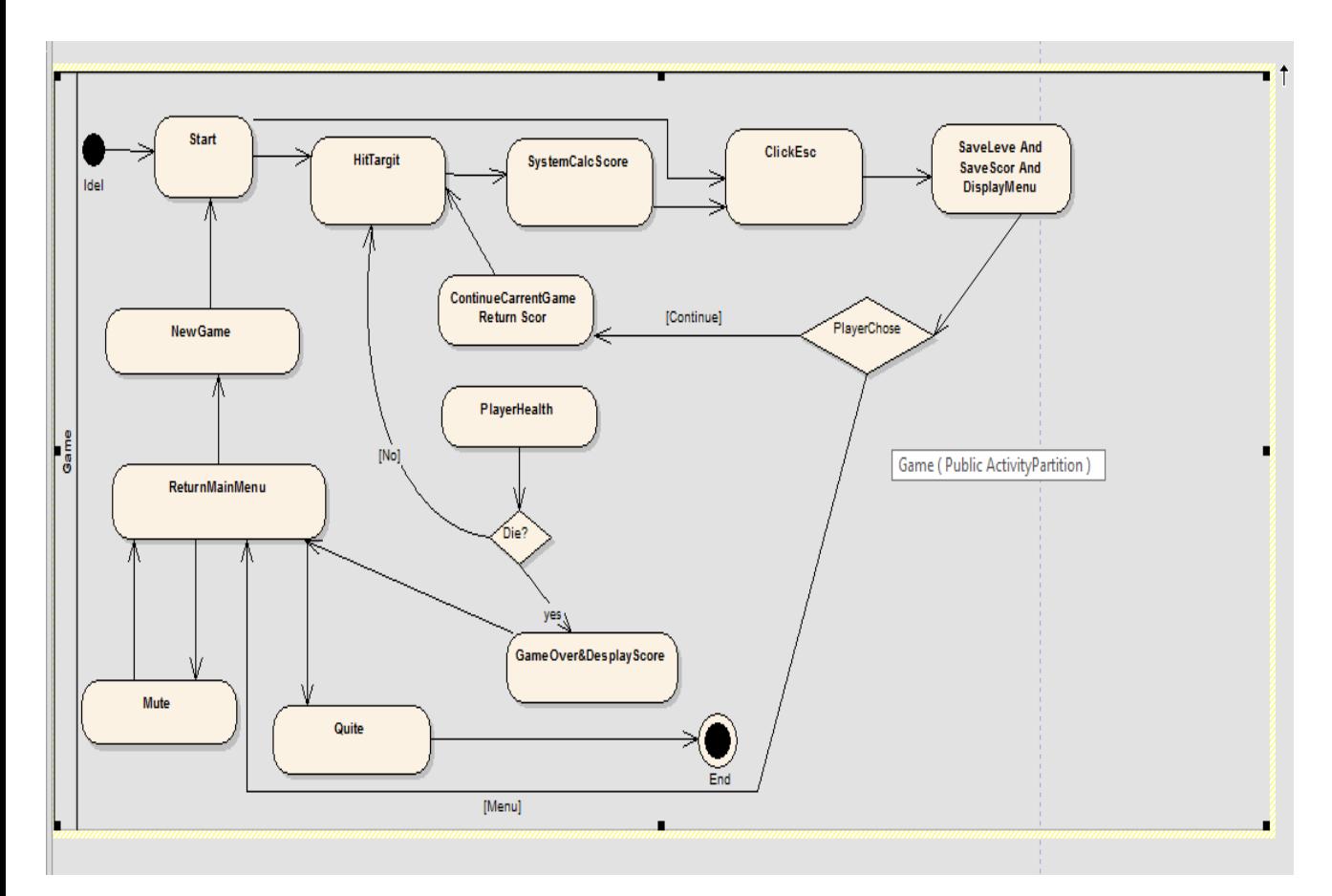

شكل (4-1 $\, (10\text{-}4)$  نشاط اللعبة من البداية للنهاية

الشكل (4-1 $\,10$ ) هو شكل يوضح نشاطات النظام ككل من اول مرحلة الي اخر مرحلة فيه.

<span id="page-49-0"></span>**الفصل الثاني تصميم النظام**

#### <span id="page-50-0"></span>**1.2 مقدمة:**

في هذا الجزء سنستعرض الشاشات التي تم تصميمها للعبة التي يتعامل معها مستخدم النظام )الواجهات( و الشاشات لبقية اللعبة.

<span id="page-50-1"></span>**1.8 الشاشات:**

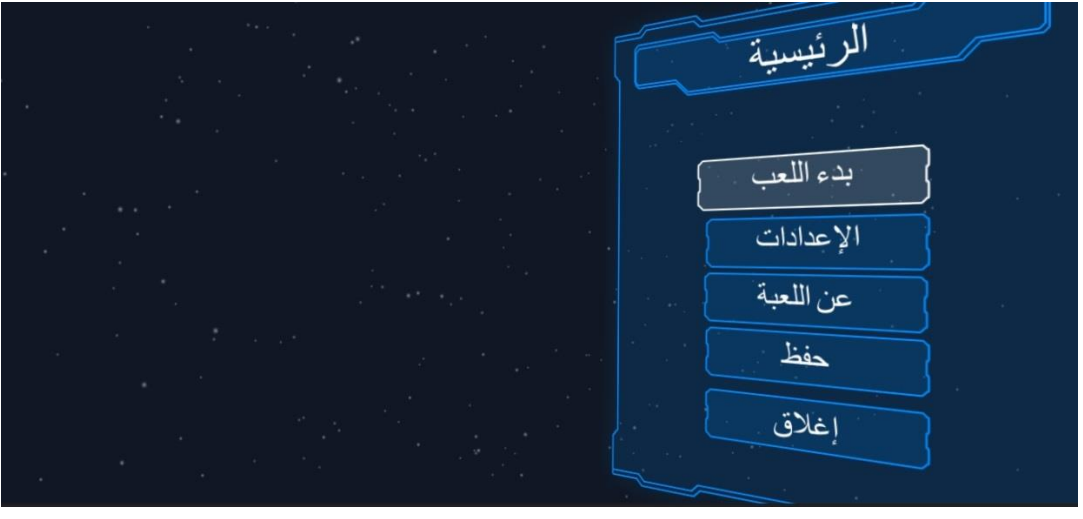

شكل رقم (5-1) شاشة البرنامج الرئيسية

هذه الشاشة الرئيسية والتي تظهر في بداية تشغيل النظام وتحتوي على ذر بدء اللعب والذي بدوره يقوم ببدء اللعب, وأيضا ذر اإلعدادات والذي يقوم بفتح واجهة أخرى فيها بعض اإلعدادات الخاصة باللعبة, وكذلك يوجد ذر حفظ المستوى, وذر اإلغالق إلنهاء اللعبة والخروج منها.

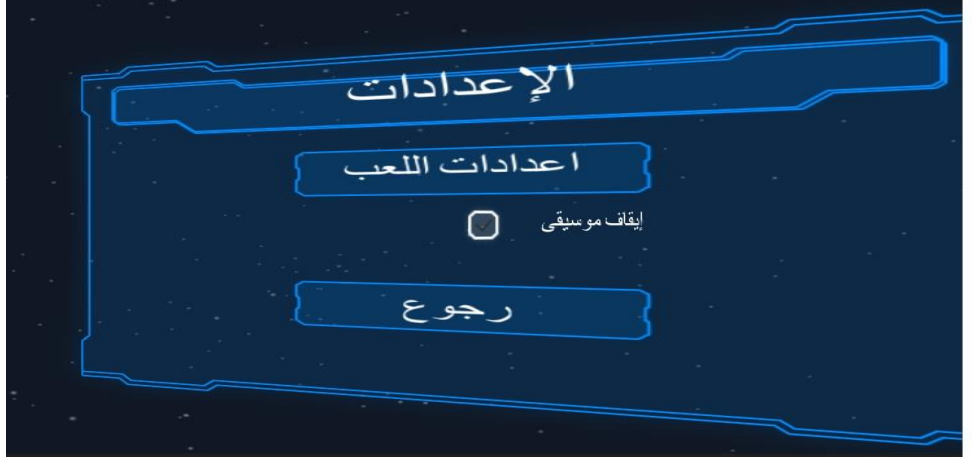

شكل رقم (5-2) شاشة الإعدادات الخاصة باللعبة

الشاشة (5-2) تحتوي على زر الإعدادات والذي يفتح بدوره واجهة تحتوي على المزيد من الإعدادات, وزر إليقاف الموسيقى الخاصة بالقائمة الرئيسية والقوائم المنبثقة منها, وزر الرجوع للقائمة السابقة.

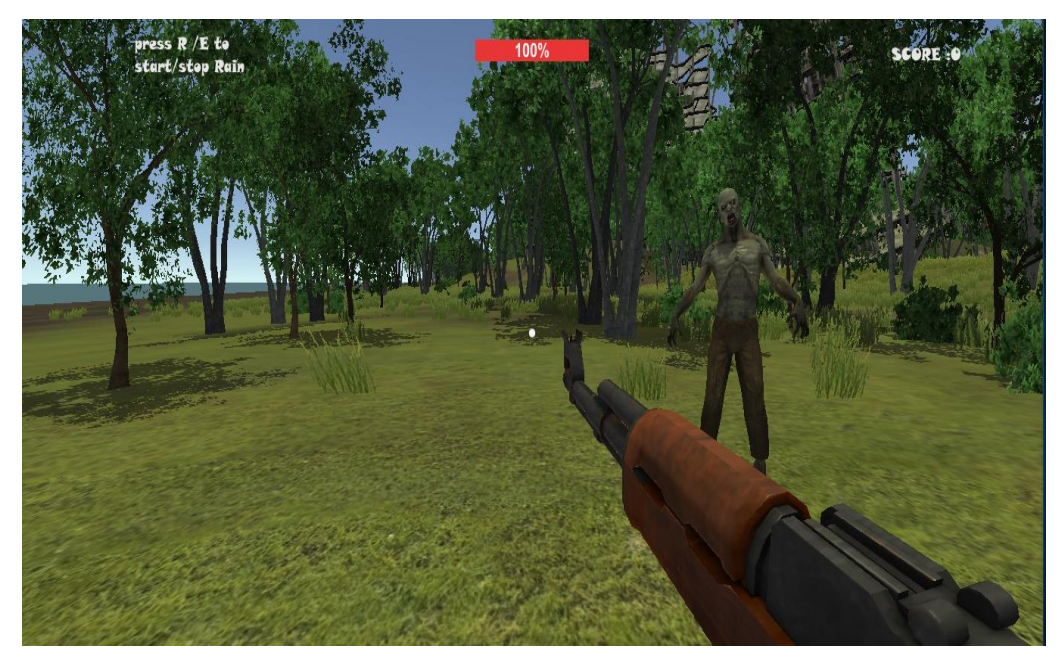

شكل رقم (5-3) بداية اللعبة وظهور الأهداف

هذه الشاشة توضح بيئة اللعب والأهداف وتظهر فيها النقاط التي احرز ها اللاعب وشريط صحة اللاعب ونوع السالح الذي يستخدمه الالعب.

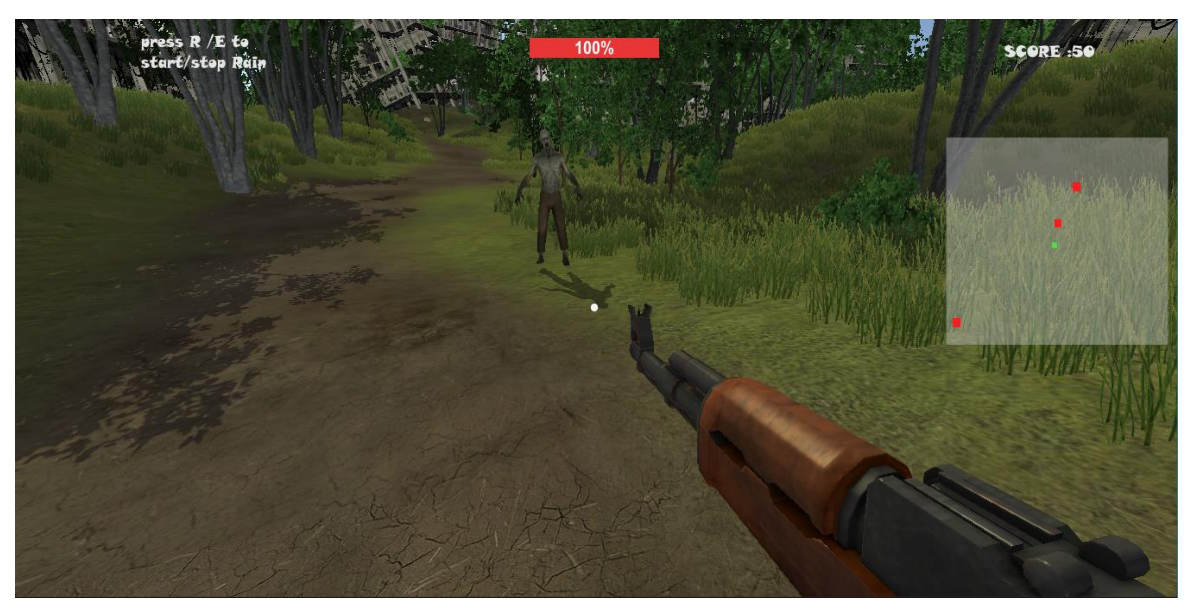

شكل رقم (5-4) خريطة أماكن الأعداء الشكل(4-5) يوضح ظهور الخريطة التي توضح أماكن تواجد اوأعداء في اللعبة ويتم التحكم بإظهارها وإخفائها عن طريق الضغط على زر (F1) في لوحة المفاتيح.

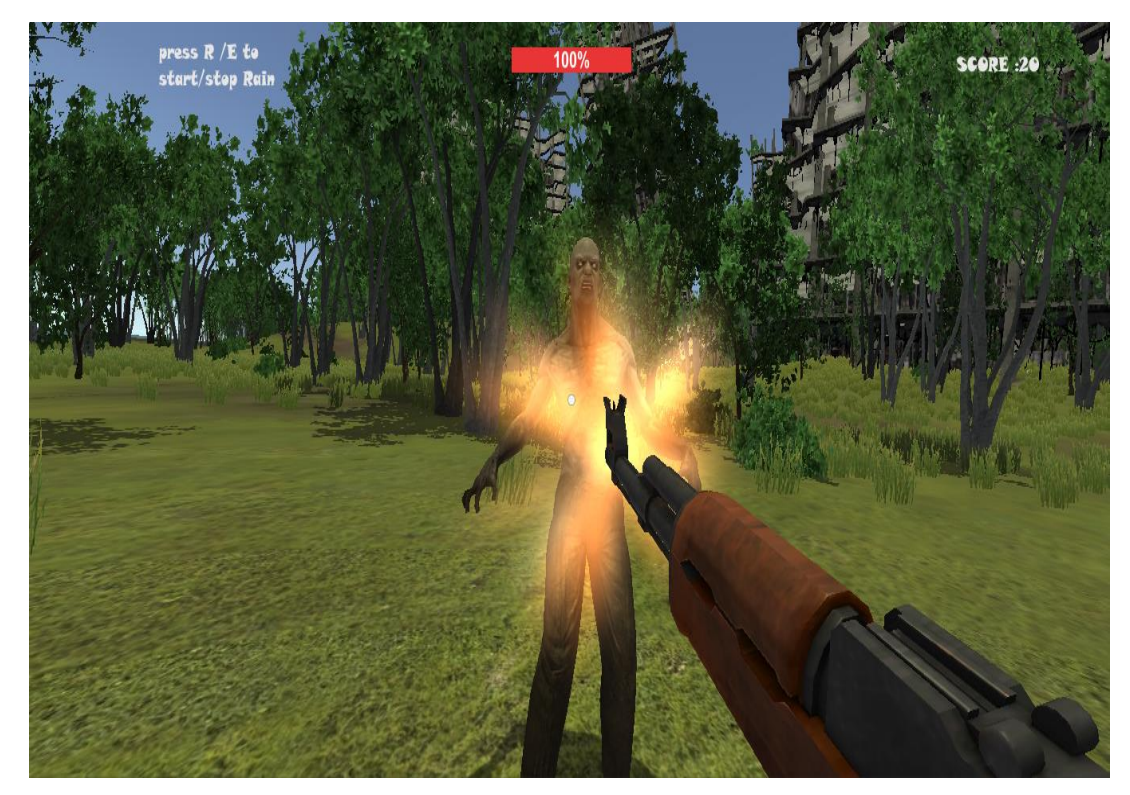

شكل رقم (5-5) إطلاق النار على العدو.

هنا يتم إطالق النار ويتم إضافة نقاط اإلصابة حسب مستوى اللعب.

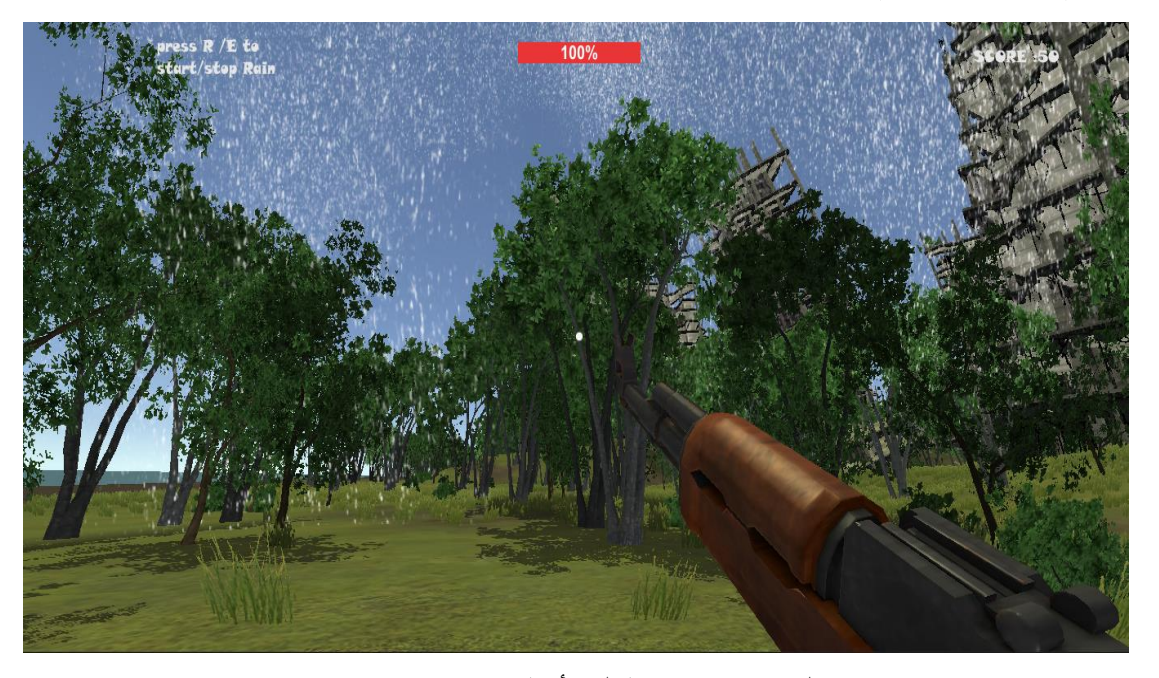

شكل رقم (5-6) هطول الأمطار هذا الشكل يمثل هطول المطر, ويتم التحكم بهطول اوأمطار أثناء اللعب عن طريق الضغط على زر )R )في لوحة المفاتيح, ولكي يتم إيقاف هطول المطر يتم الضغط على زر )E)في لوحة المفاتيح.

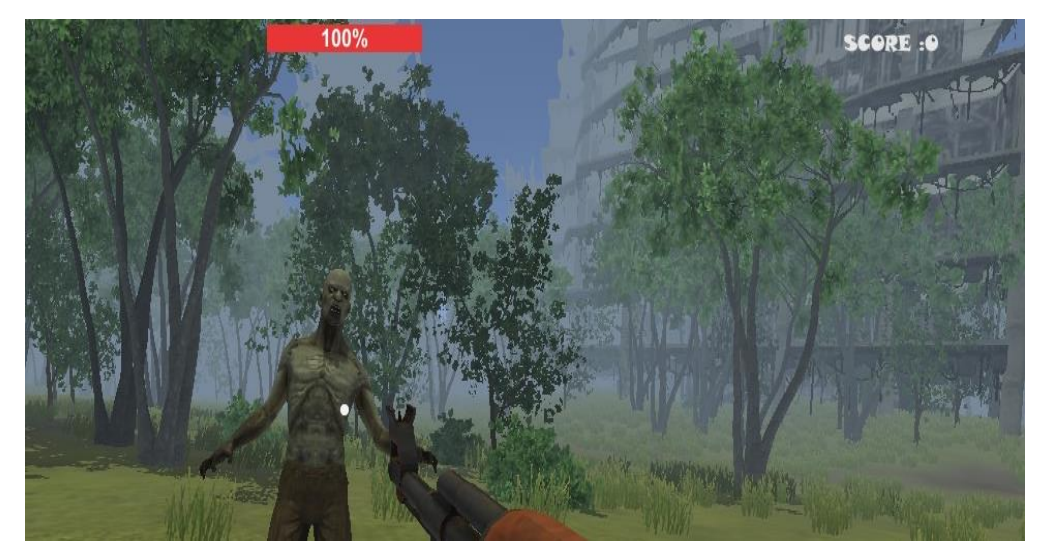

شكل رقم )7-1( وجود الضباب في اللعبة

في هذا الشكل يظهر ضباب يؤدي الى زيادة صعوبة اصابة اوأهداف.

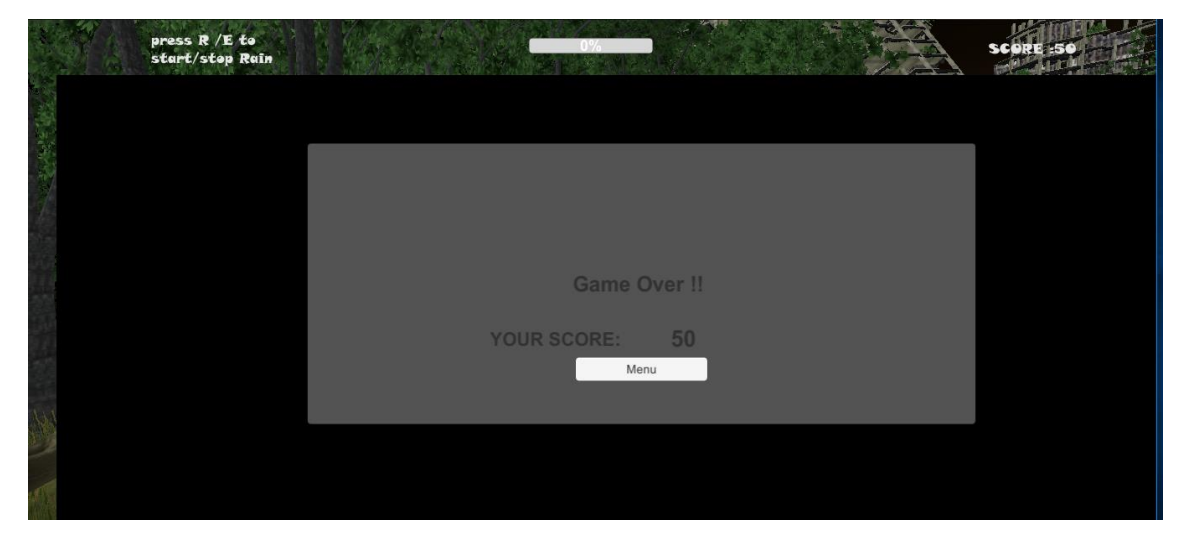

شكل رقم )8-1( انتهاء اللعبة بانتهاء شريط صحة الالعب

عند تساوي صحة الالعب الصفر فإن اللعبة ستنتهي وتظهر واجهة انتهاء اللعبة ويتم عرض نتيجة الالعب وزر االنتقال إلى الشاشة الرئيسية.

# <span id="page-54-0"></span>**الباب الخامس**

**النتائج والتوصيات والخاتمة**

#### <span id="page-55-0"></span>**1.0 مقدمة:**

ما انجز في الابواب السابقة سيتم عرض نتيجته بصوره مبسطة هنا ونوصبي فيه المطورين الاخرين بما لم يغطيه هذا البحث لكي يواصل عليه وختم هذا العمل بأذن الله.

#### <span id="page-55-1"></span>**1.7 النتائج:**

/5 تم استخدام نوعين من االهداف في اللعبة لتوفير الخيارات لالعب في اختيار الهدف الذي يريده . /3 تم استخدام نوعين من االسلحة ايضا لتوفير الخيارات لالعب لما يملكه كل سالح من ميزات. /1 تم استخدام التقنيات الحديثة في اللعب من نظارات الواقع االفتراضي وعصي االلعاب. /1 تم استخدام اكثر من بيئة للعب مع مراعاة مطابقتها للواقع قد المستطاع. /1تم استخدام المحاكة في اللعبة ليذيد من متعة الالعب و رغبته في اللعب . /7 العبة يمكن ان تكون مصدر دخل لمؤسسات الترفيه المختلفة من حدائق عامة و محالت اوألعاب االلكترونية .

#### <span id="page-55-2"></span>**1.1 التوصيات:**

- 1. نوصي بتطبيق جزء التدريب ( الجزء الثاني ـمذكور في الدراسات السابقة ).
- .3 نوصي بإضافة اسلحة اكثر لالعب في اللعبة لتمكن الالعب من االستمتاع بمختلف انواع االسلحة.
	- .1 نوصي بأن تدعم اللعبة بفيديو و سيناريو في المقدمة لكي يضيف قصة للعبة .
		- 4. نوصـي بتطوير قاعدة بيانات لحفظ اكثر من درجة لعدة لاعبين .
		- 5. نري من الافضل اذا تمت ترجمة اللعبة للغة الانجليزية غير ها .

#### <span id="page-56-0"></span>**1.1 الخاتمة:**

يهدف المشروع إلى تطوير لعبة استراتيجيات الحرب، حيث ان النظام يراعي محاكاة الظروف الطبيعية )مطر, ضباب, ليل ونهار( ويسمح لالعب باختيار نوع السالح والبيئة التي سيتم فيها اللعب ثم يبدا بإصابة اوأهداف ليتم احتساب النقاط التي يحرزها حسب االهداف التي يصيبها وعرضها له وتوفير امكانية توقيف اللعبة ومواصلة اللعب في أي وقت وتنتهي اللعبة عند نهاية شريط صحة الالعب.

<span id="page-57-0"></span>**الباب السادس المصادر والمراجع و المالحق**

#### <span id="page-58-0"></span>**1.0 المصادر و المراجع:**

[5] org.lang-boo( تاريخ االطالع : 3056/50/56 الزمن: 57:51(

#### **Bittner, Kurt & Spence, Ian (2003).** *[Use case modeling](http://books.google.com/books?id=bD0VNcVjIp0C&pg=PR16)* **Addison-** [3]

#### **Wesley page** xvi. [ISBN](https://ar.wikipedia.org/wiki/%D8%B1%D9%82%D9%85_%D8%AF%D9%88%D9%84%D9%8A_%D9%85%D8%B9%D9%8A%D8%A7%D8%B1%D9%8A_%D9%84%D9%84%D9%83%D8%AA%D8%A7%D8%A8) [978020170913](https://ar.wikipedia.org/wiki/%D8%AE%D8%A7%D8%B5:%D9%85%D8%B5%D8%A7%D8%AF%D8%B1_%D9%83%D8%AA%D8%A7%D8%A8/9780201709131)

DESS-JBanks-4thEd.pdf [3]

.)53:30 الساعة الزمن 3056/50/57 )االطالع تاريخ https://www.ts3a.com [1]

Kounoe, Yutaka, Yasushi Omori, and Hideyuki Kikuchi. "Virtual bullet [5]

charging device for gun game machine." U.S. Patent No. 5,577,962. 26 Nov1996

[7] simulator gun light مجمع الزرقاء الهندسي

#### . **SHOOTING TRAINING SIMULATOR-STS 2-2012** [6]

[8] ترجمة خالد عياد الشقروني UML كتاب تطبيق 2004-2006 )تاريخ االطالع

 $. (2017/9/2)$ 

www.unity3d.com [9]

<span id="page-59-0"></span>**1.7 المالحق:**

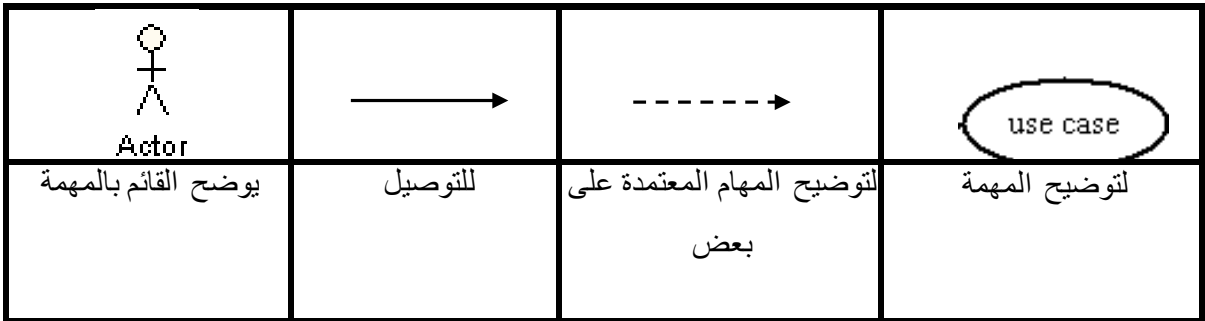

**جدول 1 . 0 : شرح الرموز المستخدمة في مخطط حالة االستخدام )DIAGRAM CASE USE)**

**جدول 1 . 7 : شرح الرموز المستخدمة في مخطط التسلسل )DIAGRAM SEQUENCE)**

| Actor       | <b>Boundary</b> |         |               | Control     | Entity     |
|-------------|-----------------|---------|---------------|-------------|------------|
| يوضح القائم | توضح شاشة       | للتوصيل | لتوضيح المهام | بوضح عمليات | بوضح وسائط |
| بالمهمة     | الدخول          |         | المعتمدة على  | المعالجة    | التخزين    |
|             |                 |         | بعض           |             |            |

#### **جدول 1 1. : شرح الرموز المستخدمة في مخطط النشاطات )DIAGRAM ACTIVITY)**

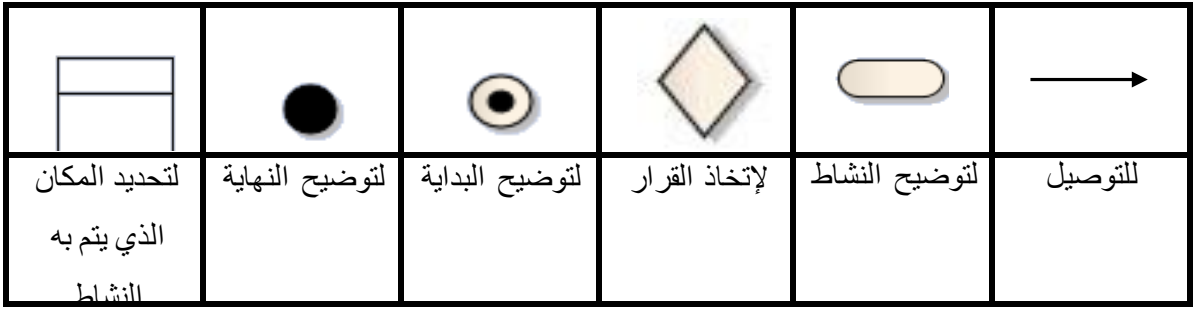

تم بحمد الله